# **UCHWALA NR** 134/1720116 **ZARZADU** WOJEWODZTWA LUBUSKIEGO

**z** dnia 21 porześnie 2016 roku

**zmieniaja^ca uchwal§ nr 91/1059/16 Zarza\_du Wojewodztwa Lubuskiego z dnia 23 lutego 2016 r. w sprawie przyjecia wzoru wniosku o dofinansowanie oraz instrukcji wypetniania wniosku o dofinansowanie projektow wspotfinansowanych z Europejskiego Funduszu Rozwoju Regionalnego w ramach Osi Priorytetowej 1 (z wy^czeniem Poddzialania 1 .5.2 Rozwoj sektora MSP - instrumenty finansowe) Regionalnego Programu Operacyjnego - Lubuskie 2020**

Na podstawie art. 41 ust. 1 i ust. 2 pkt 4 ustawy z dnia 5 czerwca 1998 r, o samorzadzie województwa (Dz. U. z 2016 r., poz. 486) oraz art. 9 ust. 1 pkt 2 i ust. 2 pkt 2 ustawy z dnia 11 lipca 2014 r. o zasadach realizacji programów w zakresie polityki spójności finansowanych w perspektywie finansowej 2014-2020 (Dz. U. z 2016 r., poz. 217) uchwala się, co nastepuje:

§ 1. Załącznik nr 1 do Uchwały nr 91/1059/16 Zarządu Województwa Lubuskiego z dnia 23 lutego 2016 r. w sprawie przyjecia wzoru wniosku o dofinansowanie oraz instrukcji wypelniania wniosku o dofinansowanie projektow wspolfinansowanych z Europejskiego Funduszu Rozwoju Regionalnego w ramach Osi Priorytetowej 1 (z wyłączeniem Poddziałania 1.5.2 Rozwój sektora MŚP – instrumenty finansowe) Regionalnego Programu Operacyjnego – Lubuskie 2020, zmieniony Uchwała 108/1350/16 z dnia 24 maja 2016 r., otrzymuje brzmienie jak Załącznik nr 1 do niniejszej uchwały.

§ 2. Wprowadza się zmiany do wzoru instrukcji wypełniania wniosku o dofinansowanie projektu z Europejskiego Funduszu Rozwoju Regionalnego w ramach Osi Priorytetowej 1 (z wylaczeniem Poddziałania 1.5.2 Rozwój sektora MŚP - instrumenty finansowe) Regionalnego Programu Operacyjnego - Lubuskie 2020, stanowiącego Załącznik nr 2 do uchwały, o której mowa w § 1, ujęte w Załączniku nr 2 do niniejszej uchwały.

§ 3. Wykonanie uchwały powierza się Marszałkowi Województwa Lubuskiego.

§ 4. Uchwała wchodzi w życie z dniem podjęcia.

Elibieta Anna

stwierdram spodnog 2 projecteur uchuran DYREKTOR DE ROGLASOWALOONALNYCH  $(2)$ Katarzyna Drożak

Załącznik nr 1 do Uchwały nr  $\frac{134}{1320}$ /16 Zarządu Województwa Lubuskiego  $z$  dnia  $2\pi$  wrzesnia. 2016 r.

Suma kontrolna:

Data wptywu wersji elektronicznej: Data wplywu wersji papierowej: Numer wniosku

## **Urzcjd Marszatkowski Wojewodztwa Lubuskiego**

**Wniosek o dofinansowanie realizacji projektu z Europejskiego Funduszu Rozwoju Regionalnego w ramach Osi Priorytetowej 1<sup>1</sup> Regionalnego Programu Operacyjnego - Lubuskie 2020**

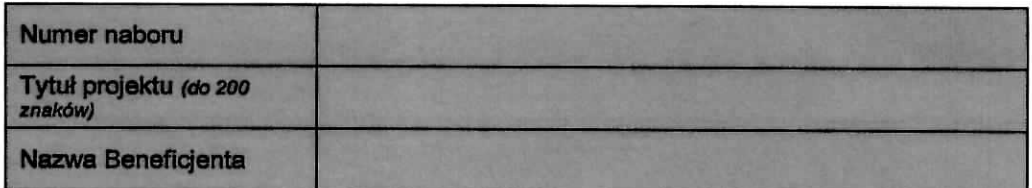

## **SEKCJA A INFORMACJE OGÓLNE**

**Lubushic Warnzochodu**

#### **A1. Program Operacyjny**

**A2. Oś priorytetowa** - lista wyboru

**A3. Działanie - lista wyboru** 

**A4. Poddziałanie - lista wyboru** 

Z wyfqczeniem Poddziafania 1.5.2

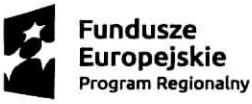

Unia Europejska Europejskie Fundusze **Strukturalne** i Inwestycyjne

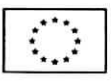

## A5. Klasyfikacja projektu - listy wyboru

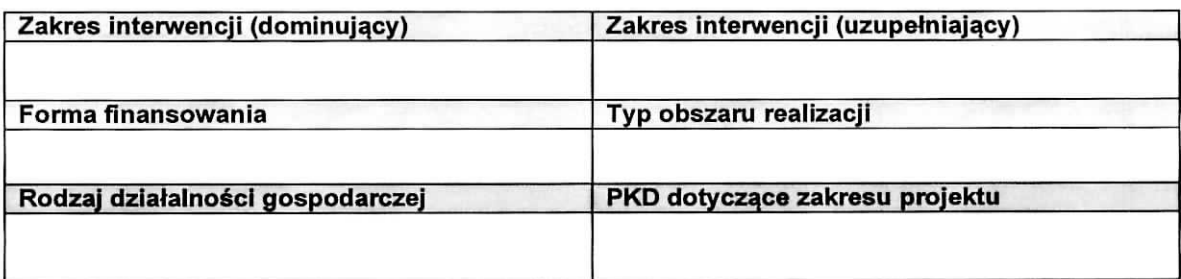

#### A6. Miejsce realizacji projektu - listy wyboru

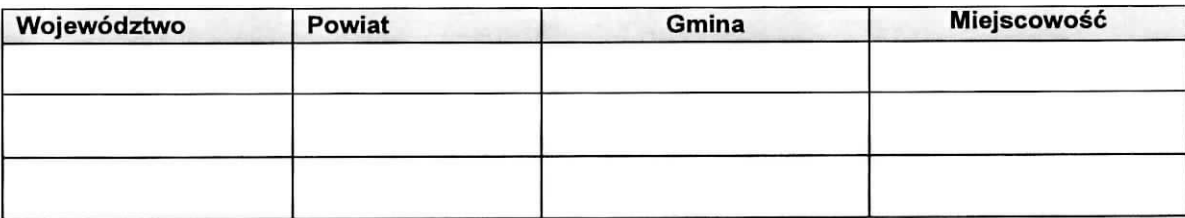

#### **A7.Charakterystyka projektu**

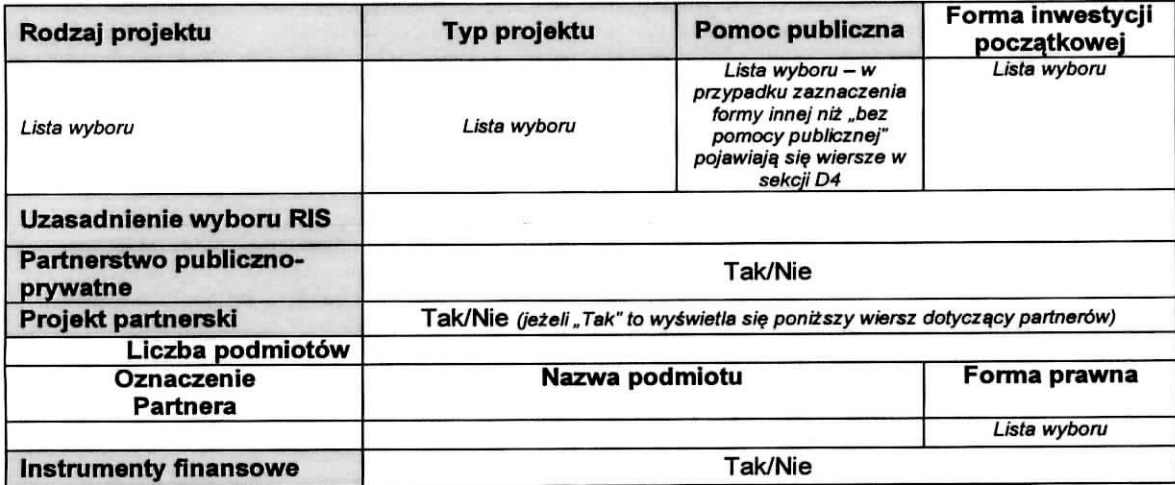

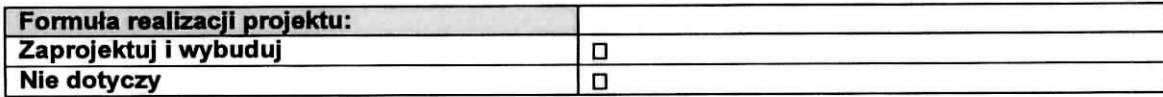

#### A8. Krótki opis projektu (do1500 znaków)

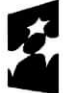

**Fundusze Europejskic** Program Regionalny

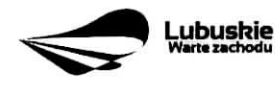

Unia Europejska<br>Europejskie Fundusze<br>Strukturalne i Inwestycyjne

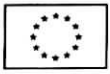

 $\lambda$ 

 $\colon$ 

A9. Opis projektu (do 5000 znaków)

#### **A10. Uzasadnienie potrzeby realizacji projektu**

#### **A11. Cele realizacji projektu**

#### **A12. Harmonogram realizacji projektu/Okres realizacji projektu**

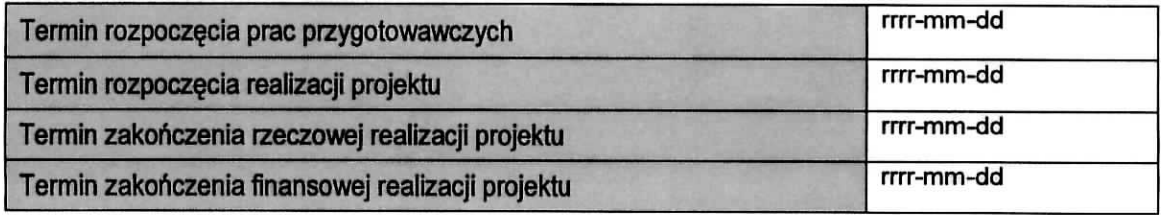

#### **A 13. Strategiczny charakter projektu**

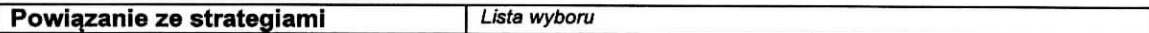

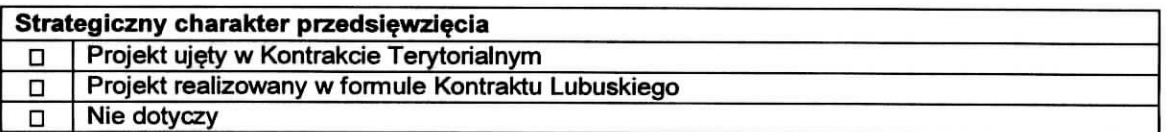

#### **Realizacja ce!6w strategicznych i operacyjnych Strategii Rozwoju Wojewddztwa Lubuskiego 2020**

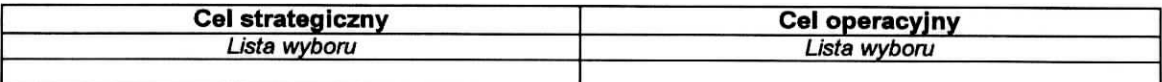

#### **Realizacja celow szczegotowych Strategii Polski Zachodniej 2020**

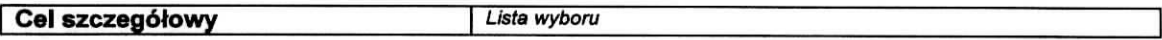

Uzasadnienie:

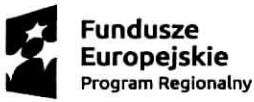

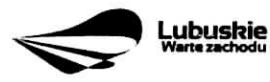

**Unia** Europejska Europe] 5 kie Fundusze Strakturalne ! Inwestycyjue

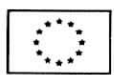

#### SEKCJA B CHARAKTERYSTYKA BENEFICJENTA

#### **B1. Beneficjent**

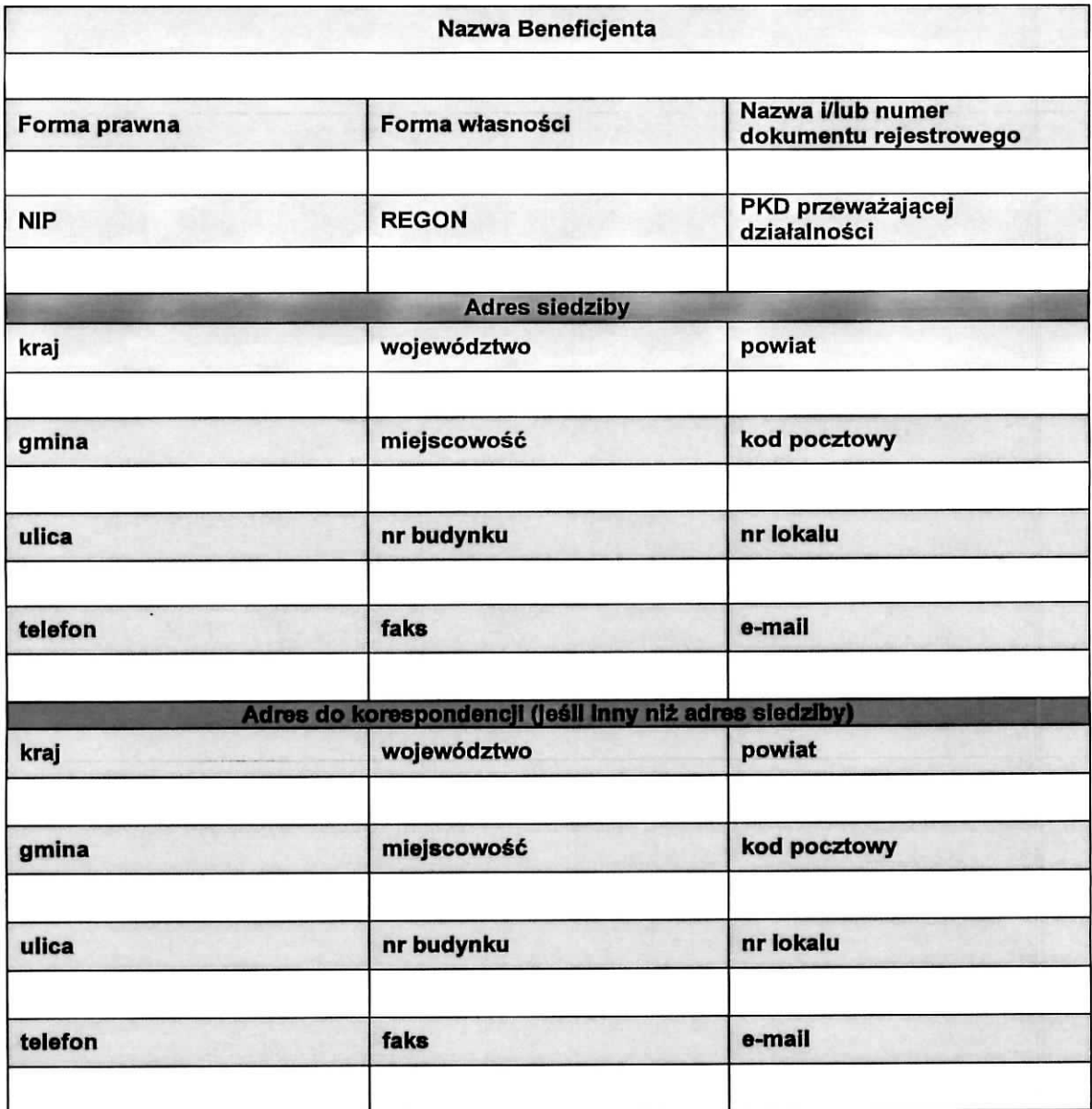

## B2. Dane osoby do kontaktu

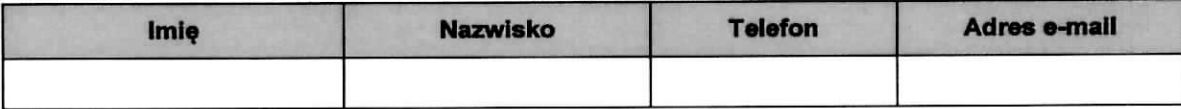

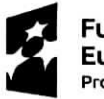

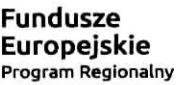

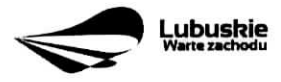

 $\bullet$ 

 $\mathbf{E}$ 

## **SEKCJA C WSKAZNIKl**

#### **C 1. Wskazniki kluczowe**

 $\mathcal{L}$ 

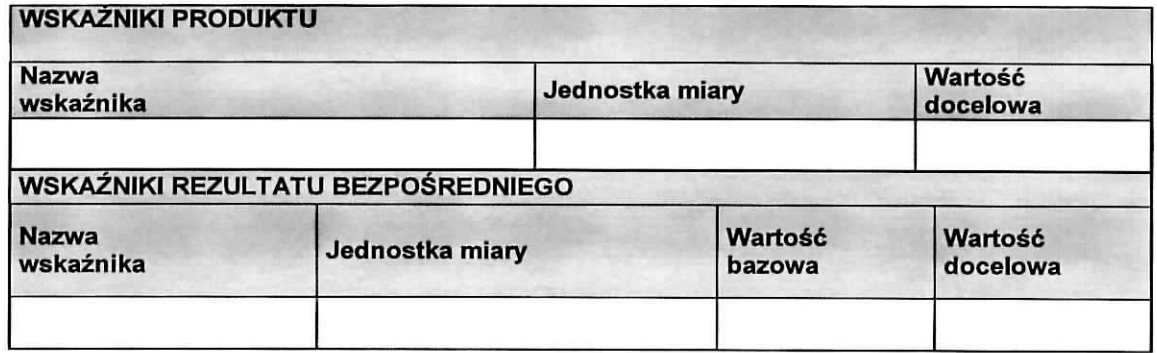

#### C 2. Wskaźniki specyficzne dla programu

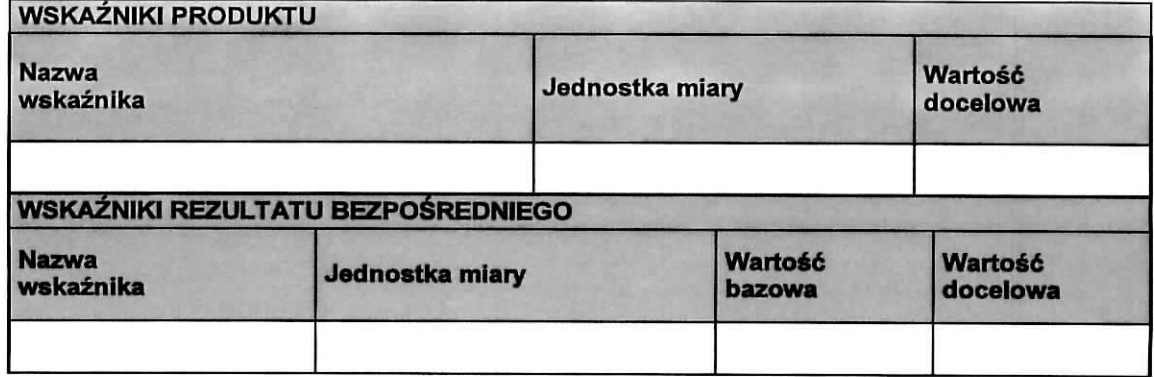

## 2 3. Wskazniki specyficzne dla projektu

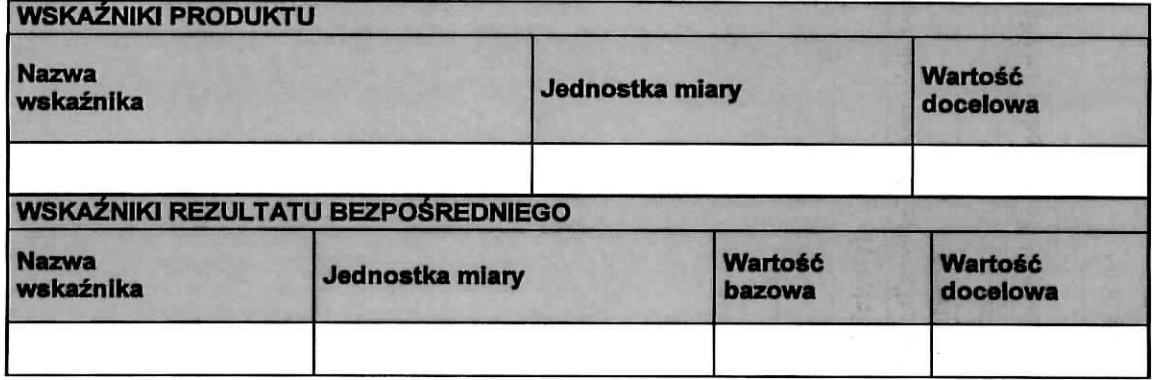

## **C4. Trwatosc projektu**

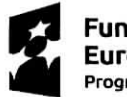

Fundusze E**uropejskie**<br>Program Regionalny

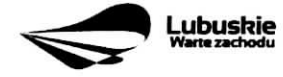

Unia Europejska<br>Europejskie Fundusze<br>Strukturalne i Inwestycyjne

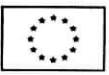

## **C5. Realizacja polityk horyzontalnych, w tym dost^pnosci dla osob z niepetnosprawnosciami.**

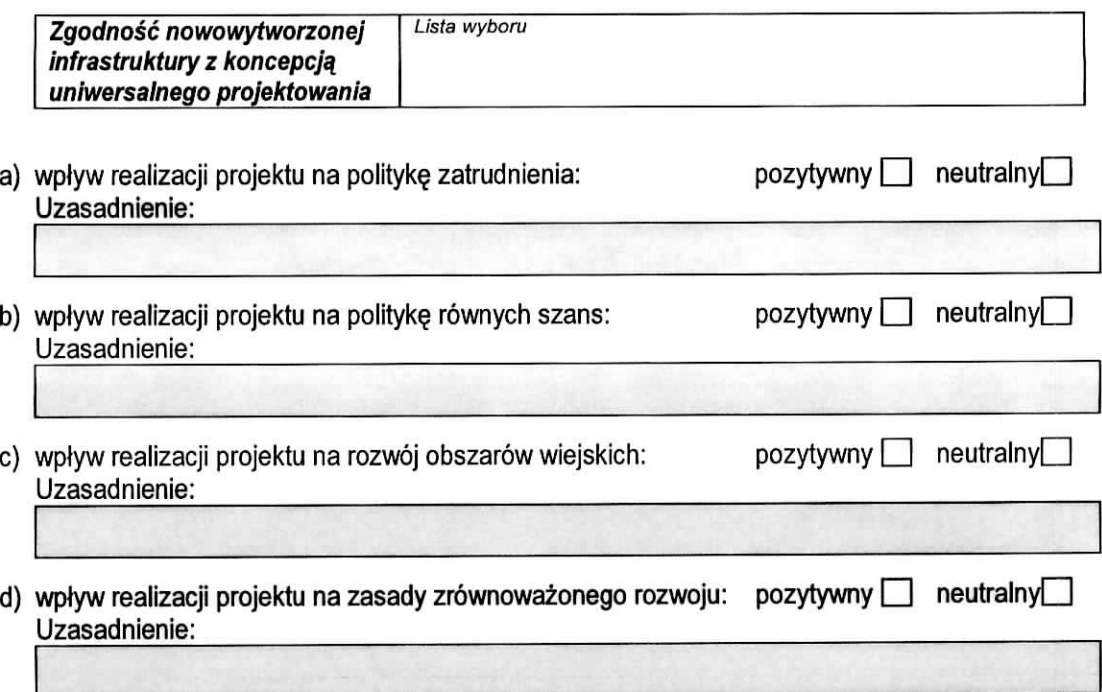

## **C6. Komplementarność z innymi realizowanymi przedsięwzięciami**

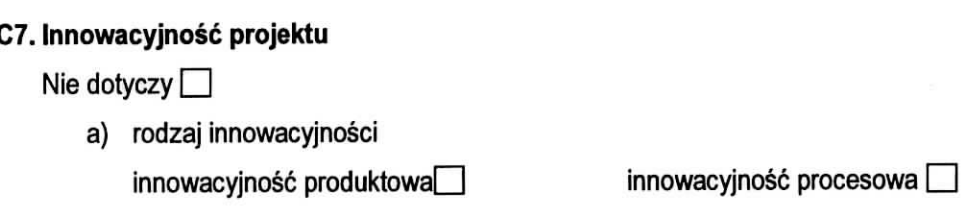

b) poziom innowacyjności

wnioskodawcy  $\square$ 

regionalny **ED** ponadregionalny **ED minders** minder minders and more example.

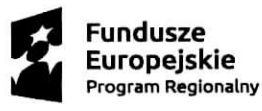

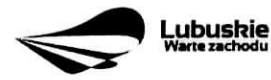

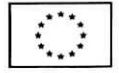

×

 $\overline{\phantom{a}}$ 

#### **SEKCJA D zakres rzeczowo-finansowy projektu**

#### **D1. Szacunkowy plan finansowy projektu (w PLN)**

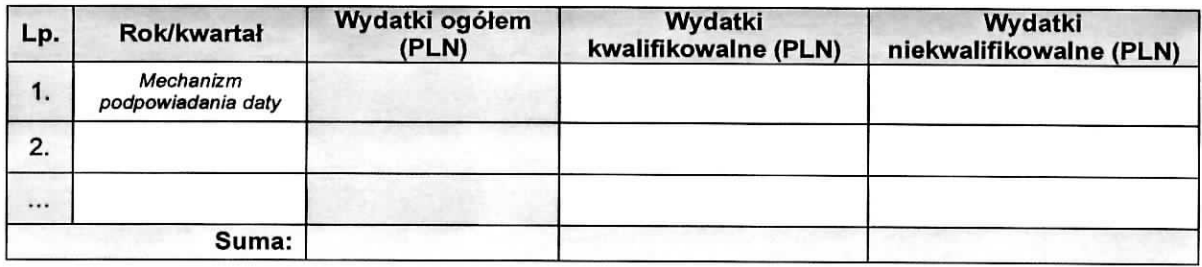

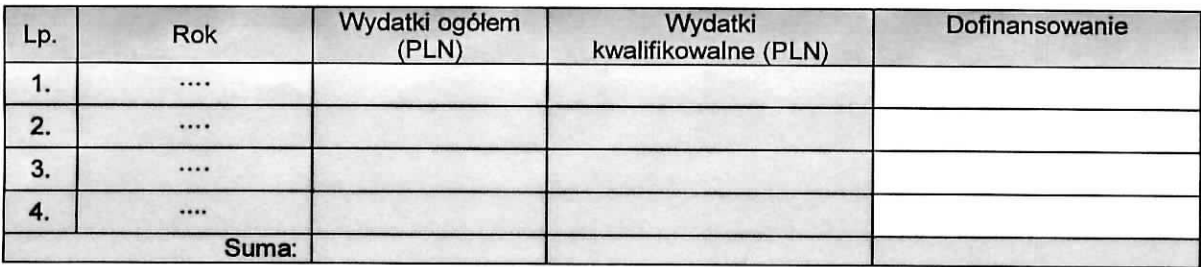

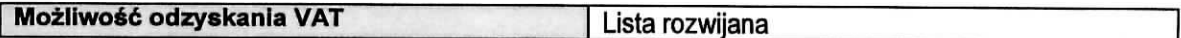

## **D2. Luka w finansowaniu**

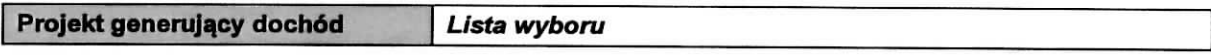

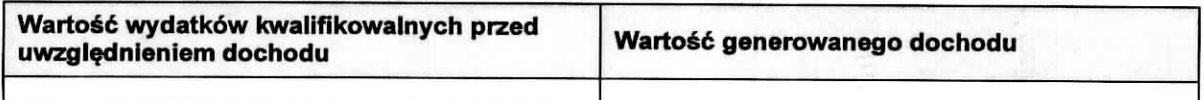

#### **Luka** w finansowaniu

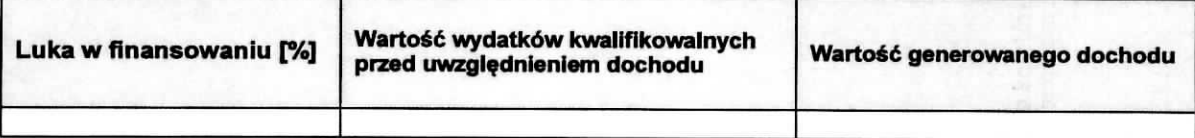

#### **Zryczaltowana** stawka

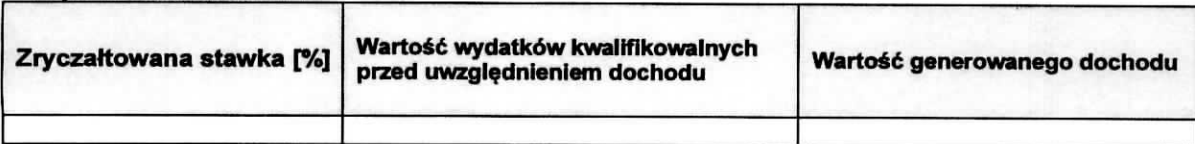

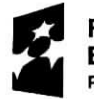

Fundusze Europejskie Program Regionalny

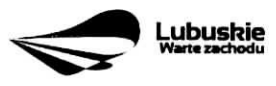

**Lubuskie** Unia Europejska<br>
Europejskie Fundusze<br>
Strukturalne i Inwestycyjne

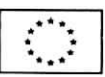

## **D3. Zakres rzeczowy**

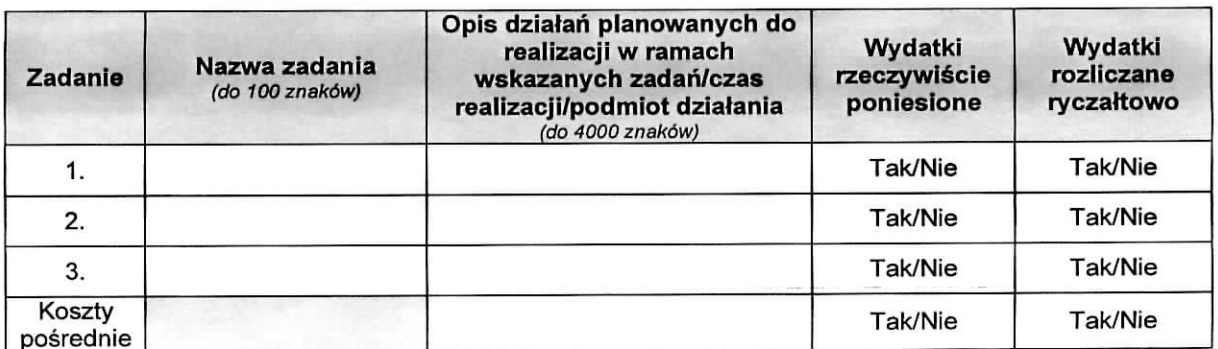

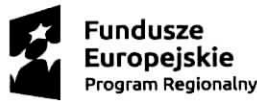

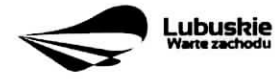

Unia Europejska<br>Europejskie Fundusze<br>Strukturalne i Inwestycyjne

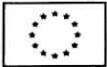

 $\mathbf{C}$ 

 $\mathbf{r}^+$ 

## **D4. Zakres finansowy**

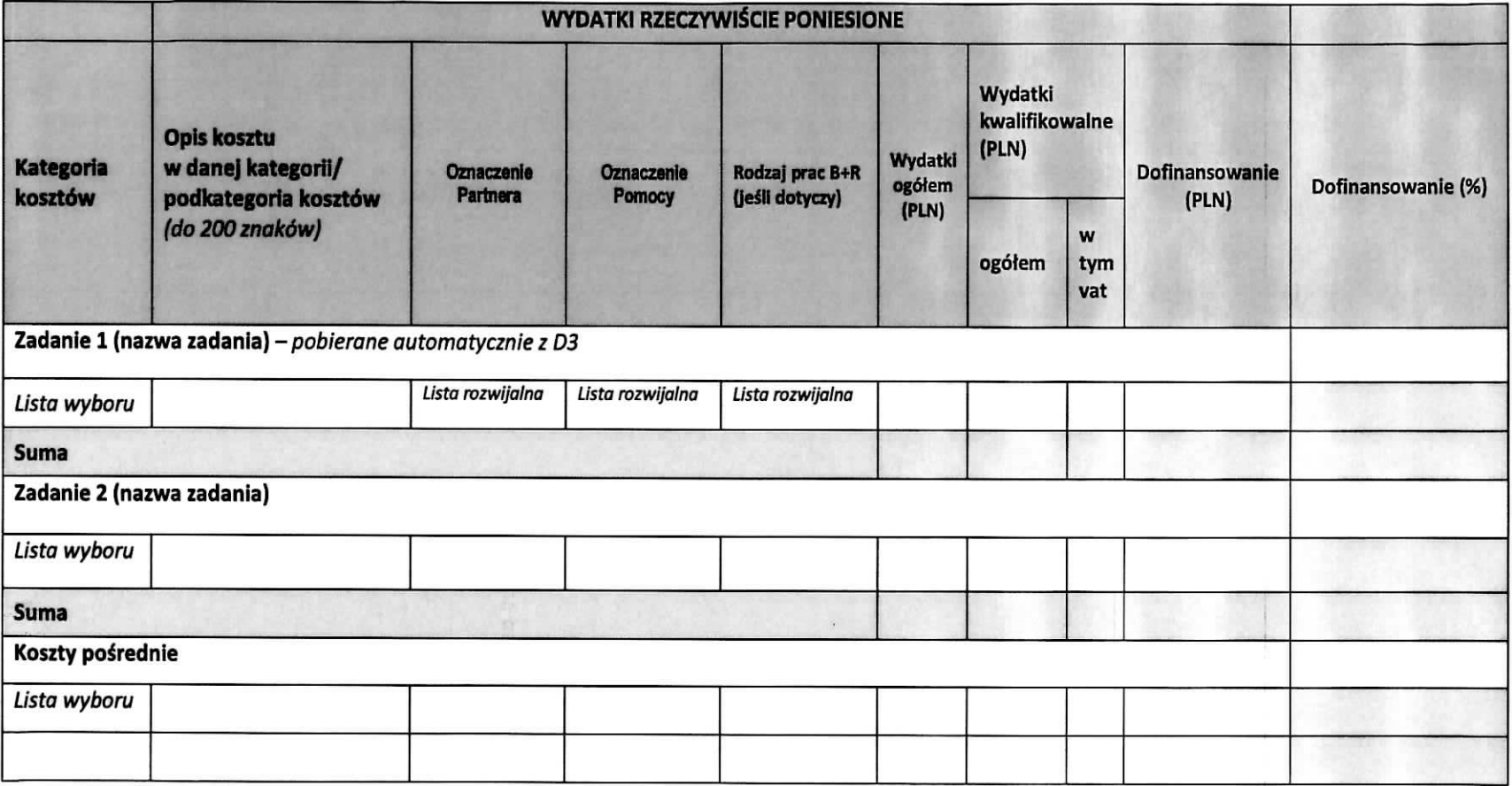

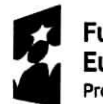

- 4

**Fundusze Europejskie** Program **Regionalny**

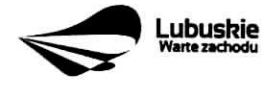

UNIA EUFOPEJSK<del>A</del><br>Europejskie Fundusze<br>Strukturalne i inwestycyjne

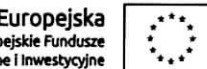

 $\ddot{\phantom{0}}$ 

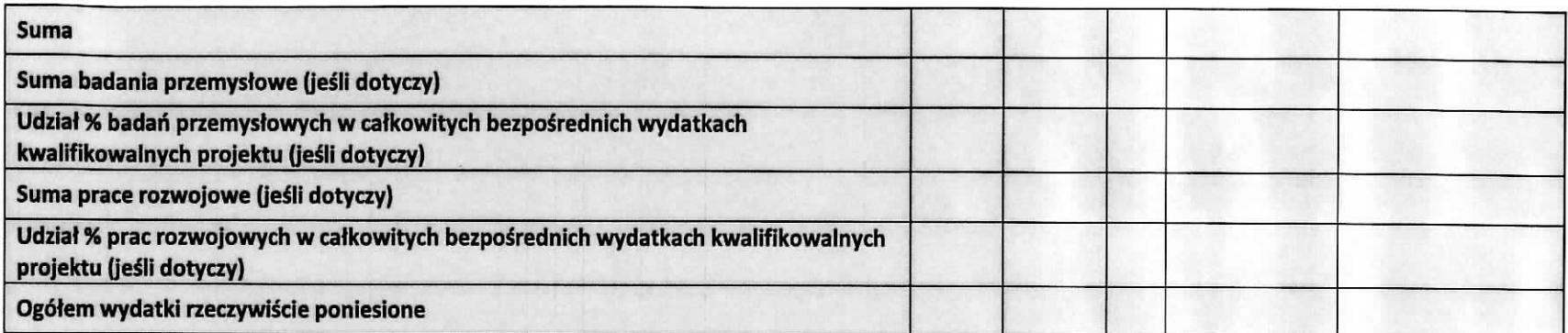

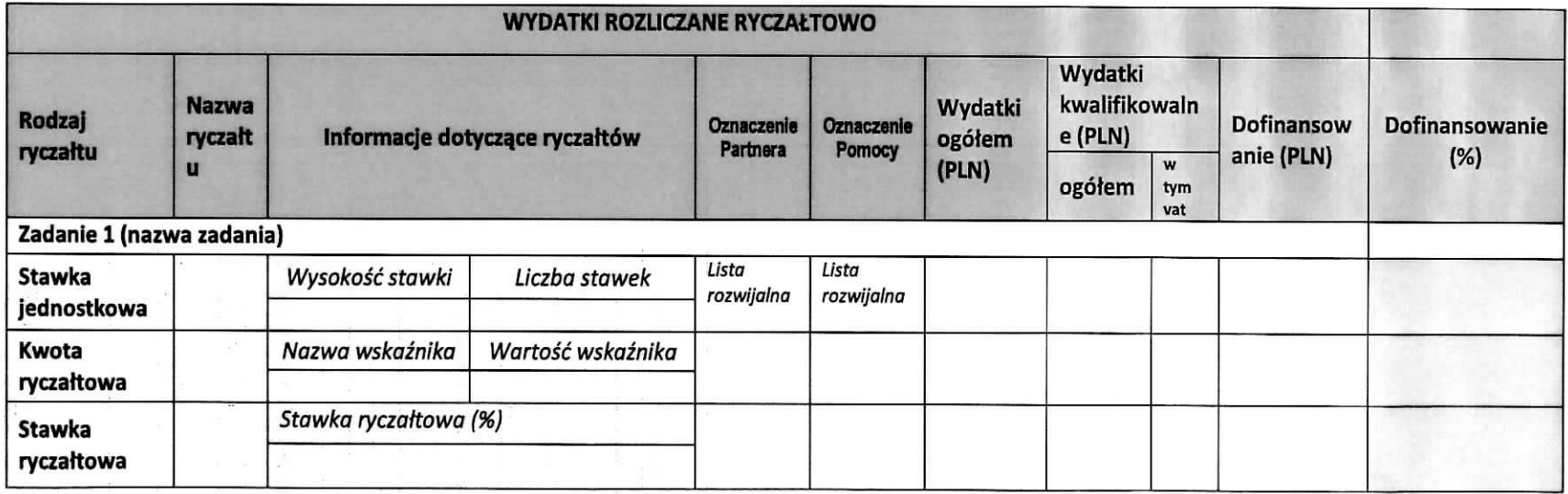

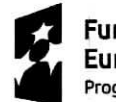

**Fundusze** Europejskie Program Regionalny

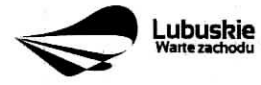

**Unia** Europejska Europejskie Fundusze Strukturalne 1 Inwestycyjne

i.

 $\bullet$ 

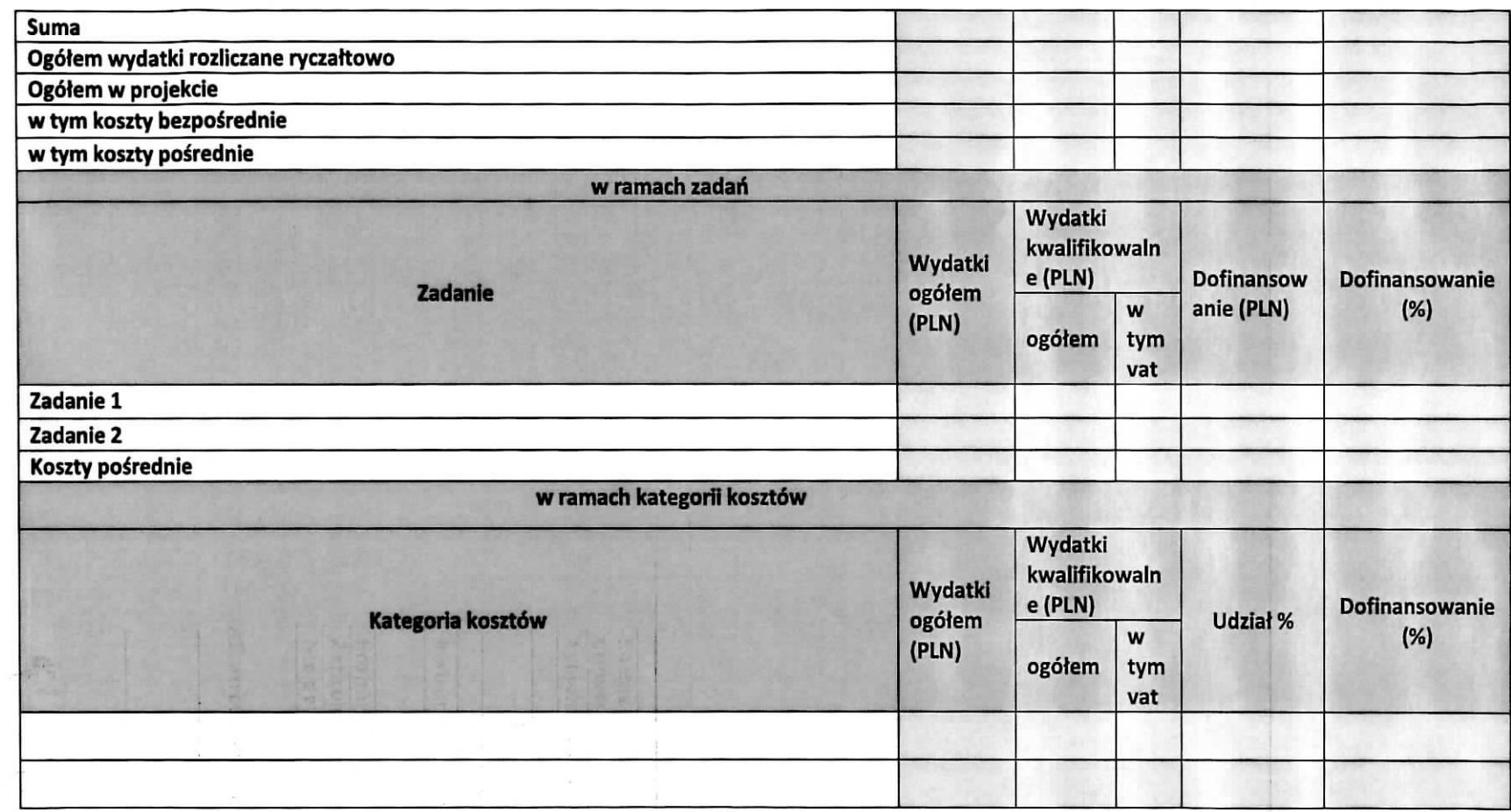

**Fundusze** Europejskie Program Regionalny

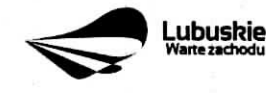

Unia Europejska **Europejskie** Fundusze Strukturalne I Inwestycnne

 $\mathcal{L}_{\mathcal{A}}$ 

 $\mathbb{U}$ 

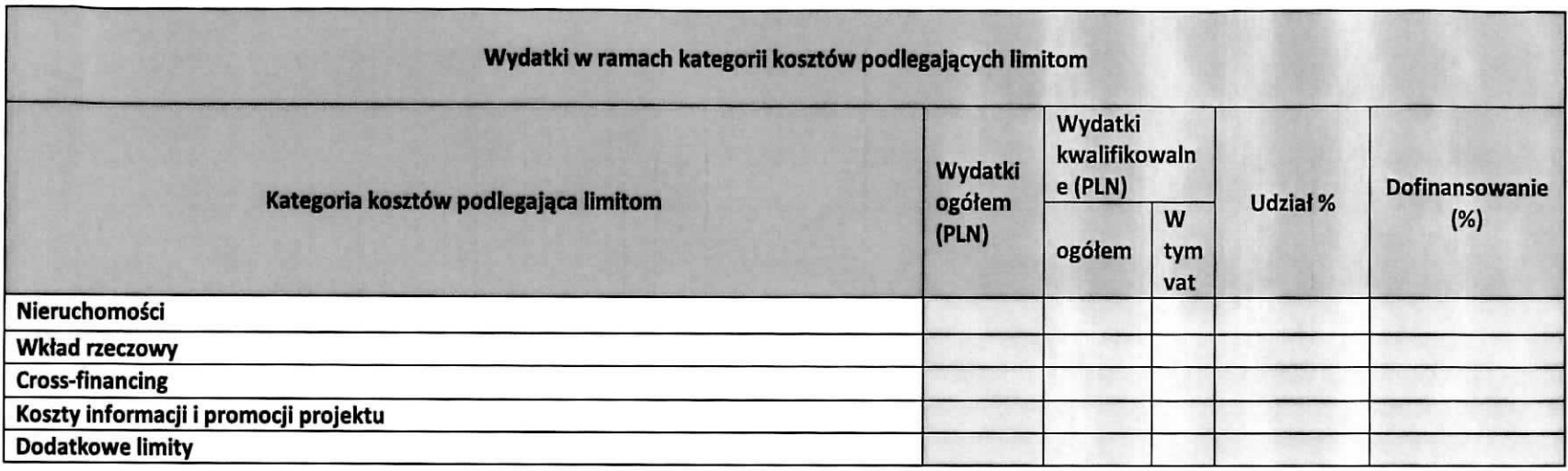

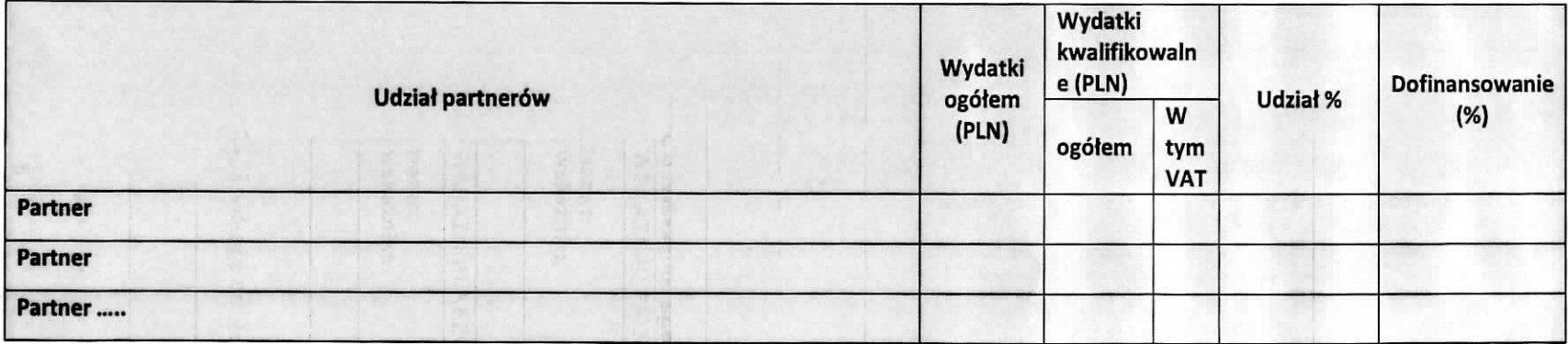

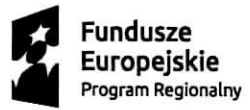

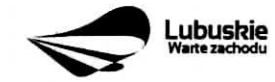

Unia Europejska<br>Europejskie Fundusze<br>Strukturalne i Inwestycyjne

 $\mathbb{R}^n$  . <br> <br> The  $\mathbb{R}^n$ 

 $\omega$ 

 $\pmb{\epsilon}$ 

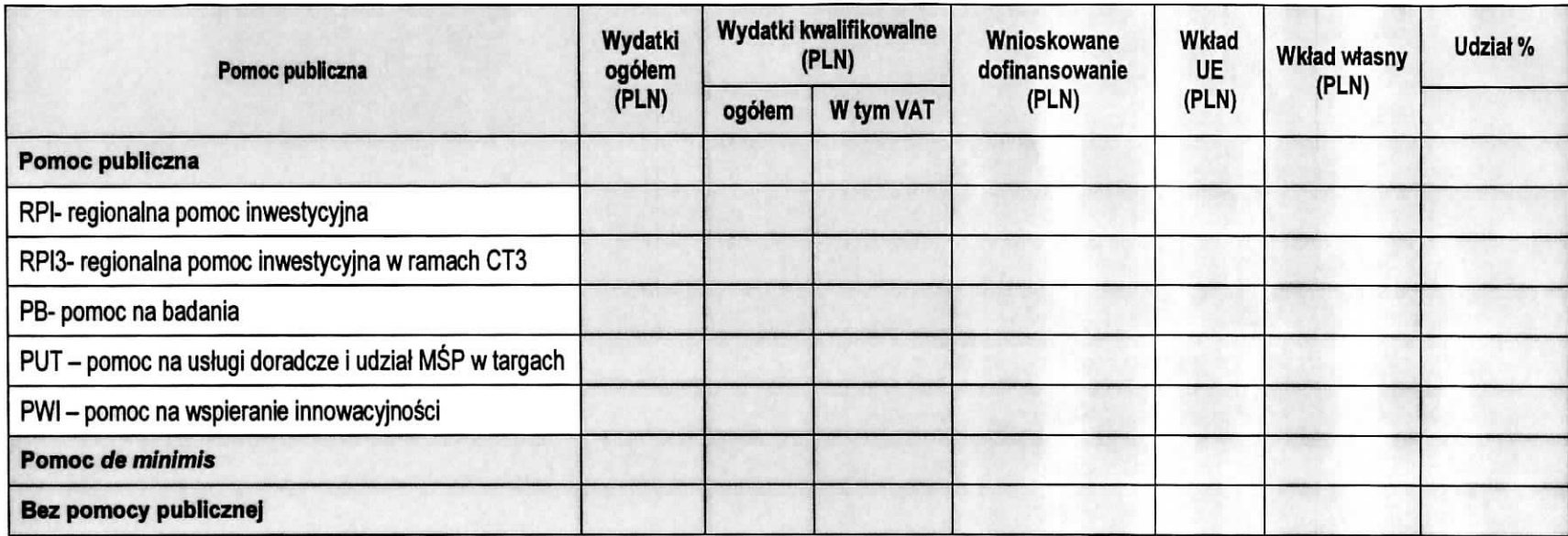

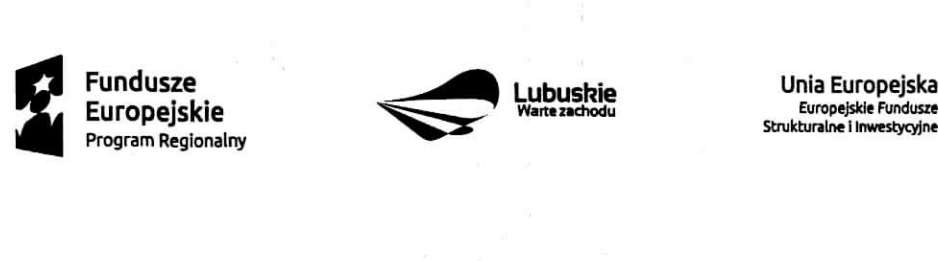

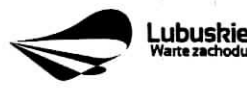

## **D5. Zrodfa finansowania projektu (w PUN)**

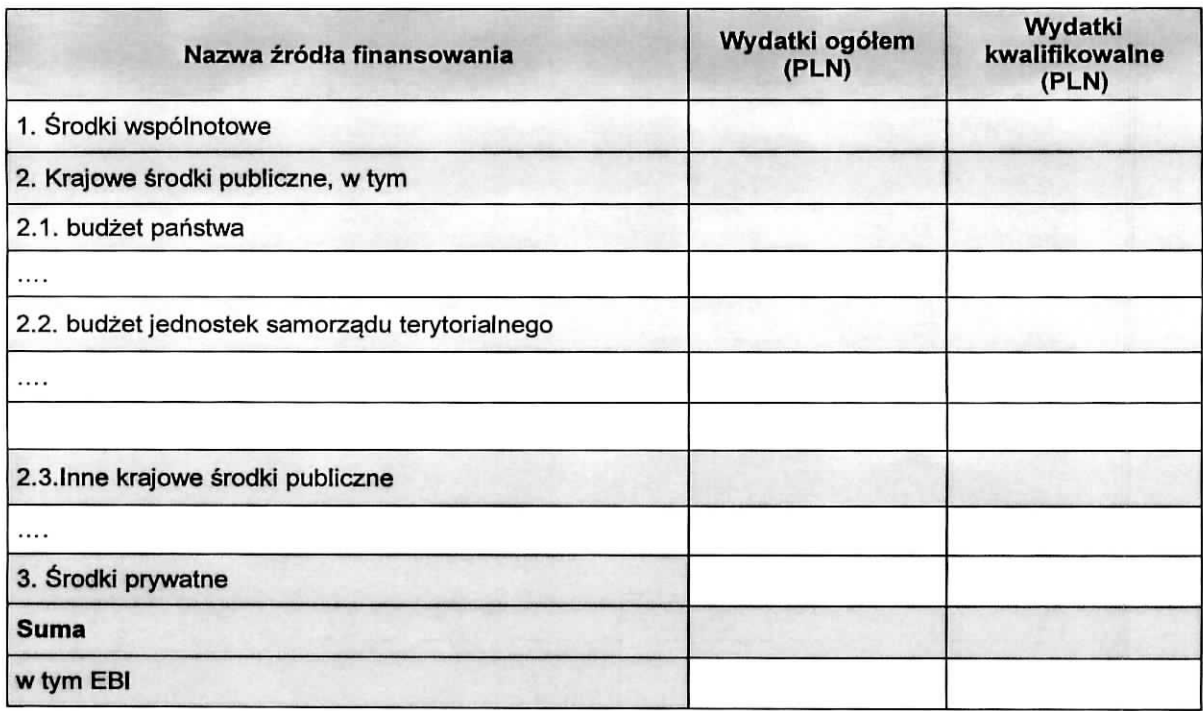

Pod deklaracjami:

.............................

data podpis osoby/osób uprawnionej/ych lub internacional podpis osoby/osób uprawnionej/ych lub upowatnionej/ych do reprezentowania Beneficjenta oraz pieczęć firmowa

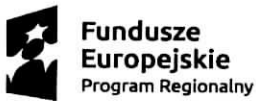

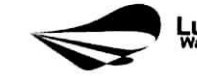

**Lubuskie**<br><sup>Warte zachodu</sup>

Unia Europejska **Europejskie** Fundusze Strukturalne I Inwestycyjne

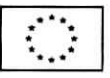

۲

 $\frac{1}{2}$ 

 $\lambda$  $\sim$ 

Zaiacznik nr 2 do Uchwaty nr Zarzadu Wojewodztwa Lubuskiego z dnia MSX&£&!\*&.... 2016 r.

 $\overline{\phantom{a}1}$ 

 $\frac{1}{2}$ 

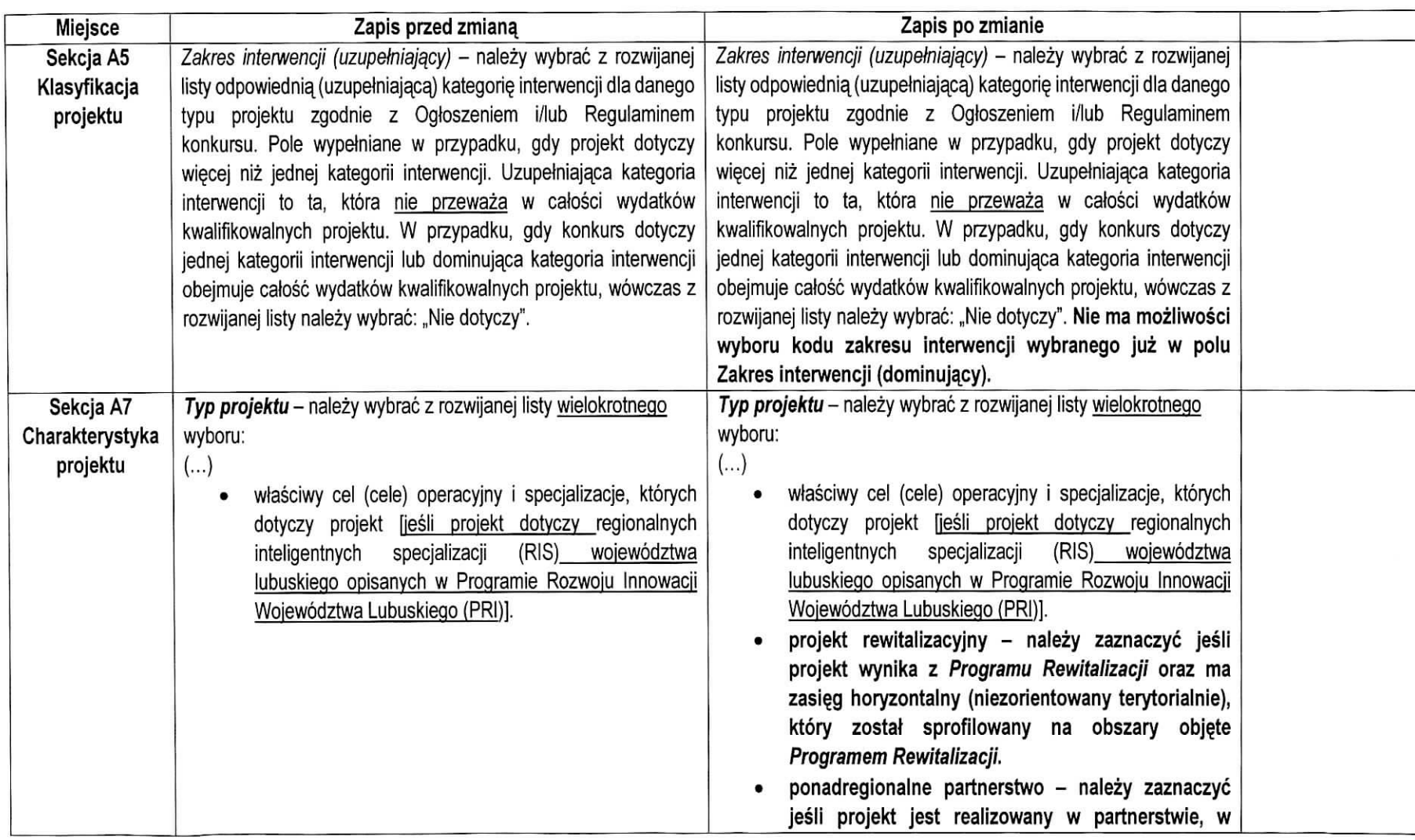

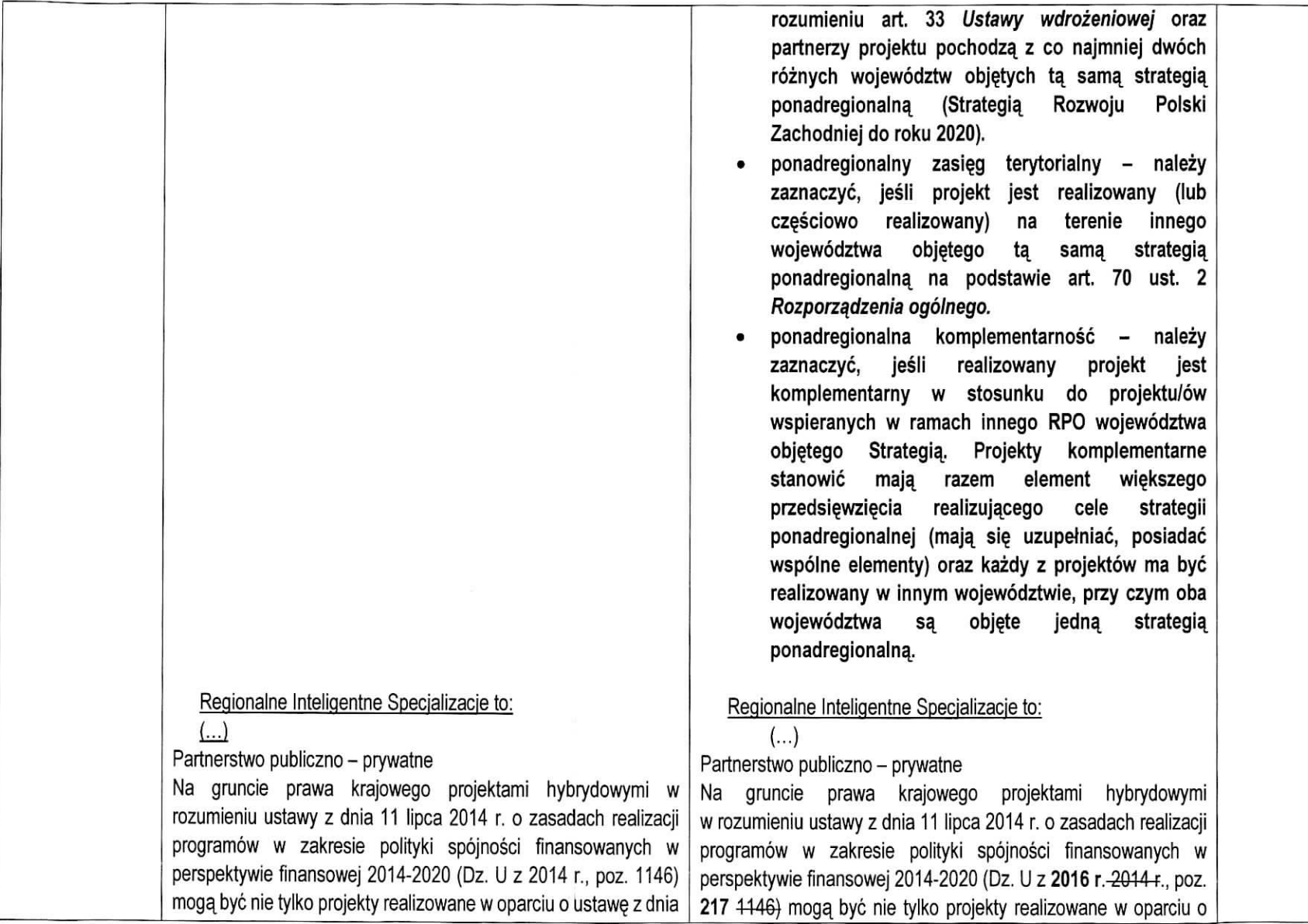

 $\alpha_{\rm B}$ 

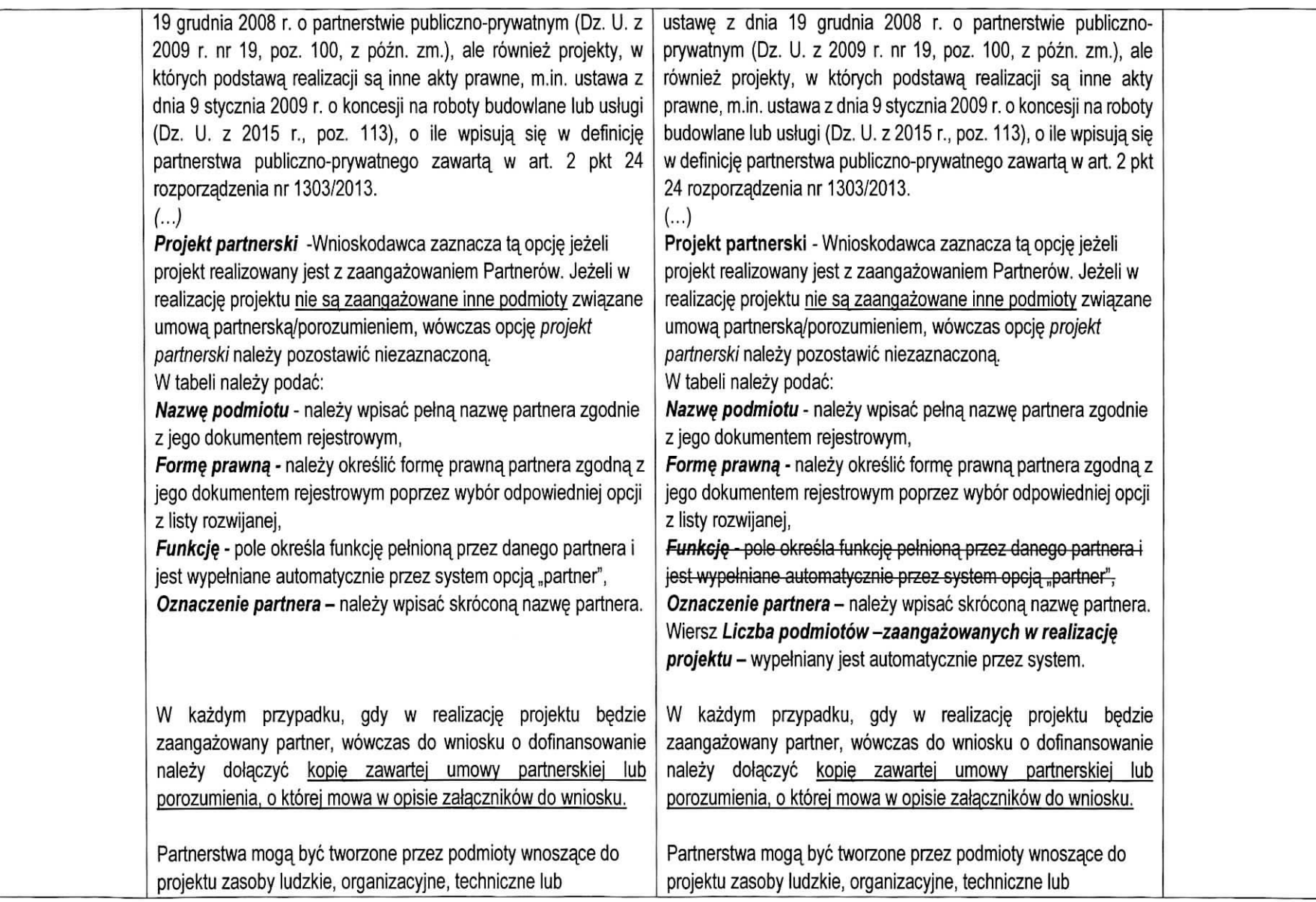

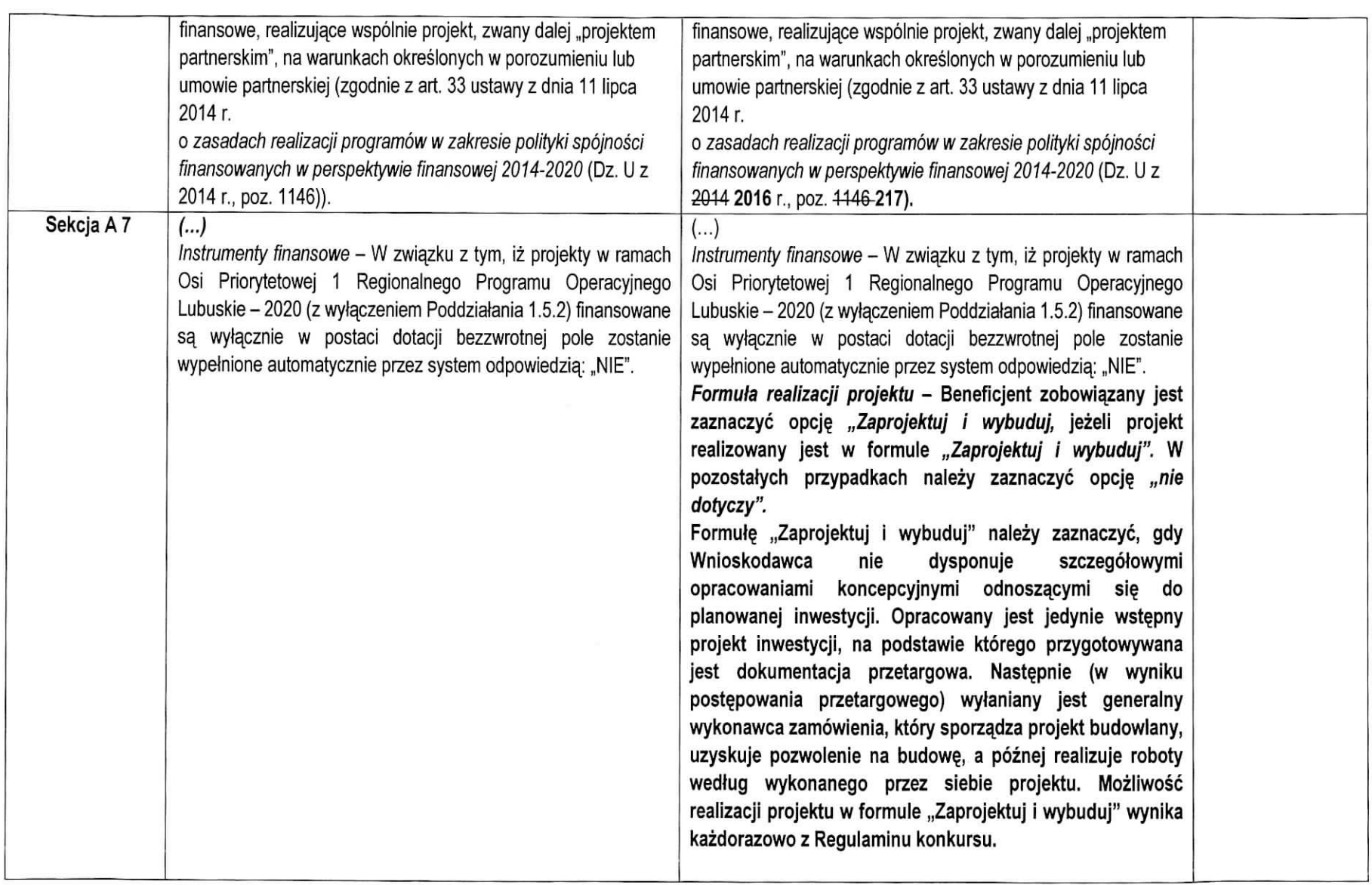

 $\alpha$ 

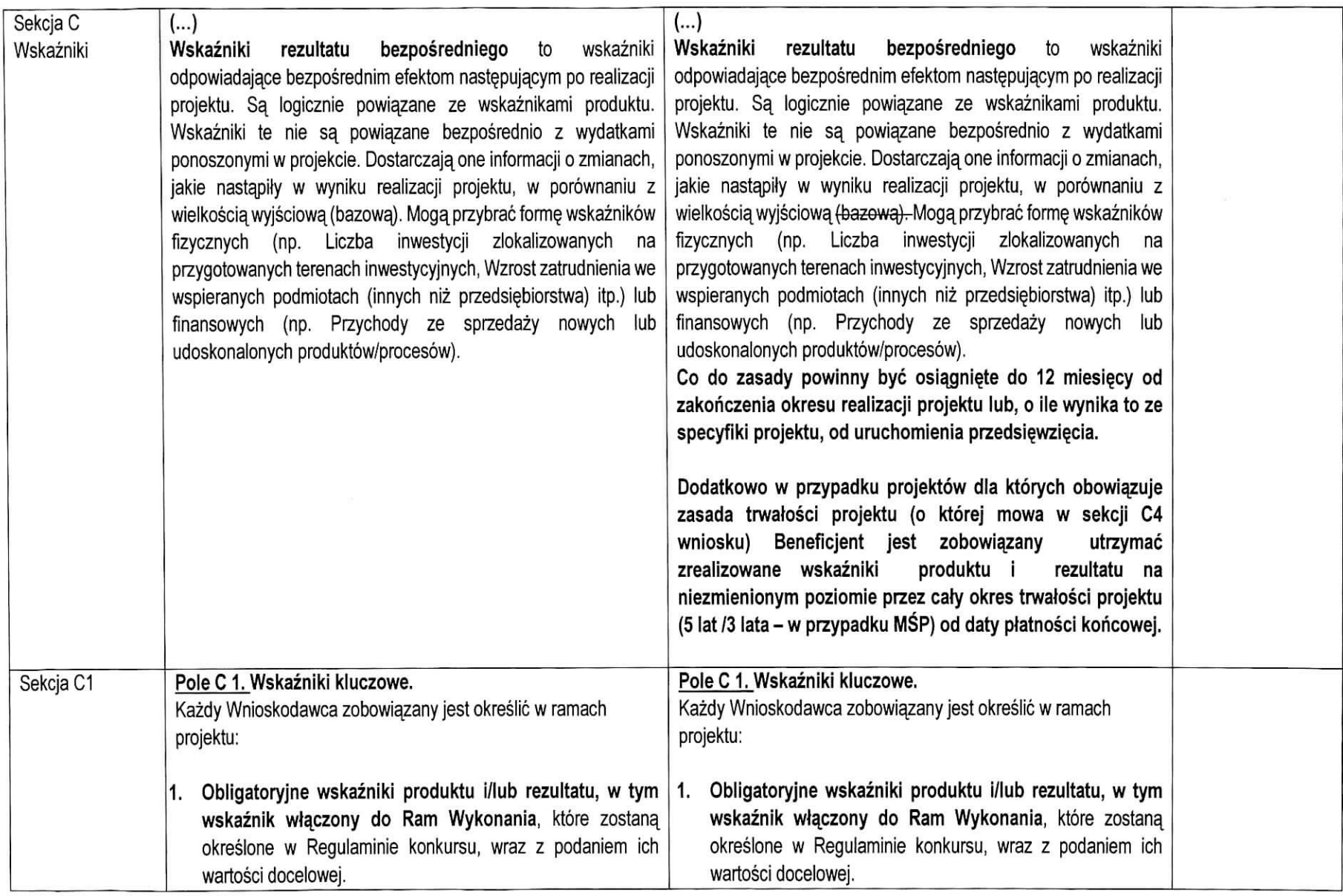

Wnioskodawca zobowiązany jest wybrać we wniosku wszystkie ww. wskażniki i określić ich wartość docelową. W przypadku wskaźnika Liczba przedsiębiorstw otrzymujących wsparcie (Cl 1) wartość docelowa musi być większa od "0" poniewaz jest to wskaznik wlaczony do Ram wykonania RPO Lubuskie 2020. DIa pozostalych obligatoryjnych wskaznikowproduktu wartość może wynosić "0".

## 2. Wskaźniki dotyczące miejsc pracy.

W ramach RPO-L2020 na poziomie projektów monitorowany be^dzie wskaznik horyzontalny miejsc pracy utworzonych bezposrednio w wyniku realizacji projektu. Wnioskodawca zobowiazany jest zatem do okreslenia i monitorowania wramach projektu <u>co najmniej jednego</u> wybranego wskaźnika dotyczacego miejsc pracy tj:

Wzrost zatrudnienia we wspieranych przedsiębiorstwach 0/K/M (Cl 8) (nie dotyczy Dzialania 1.3, obliqatorviny dowyboru w Poddziataniu 1.5,1).

Wnioskodawca zobowiazany jest wybrac we wnioskuwszystkie ww. wskaźniki i określić ich wartość docelową. W przypadku wskaźnika Liczba przedsiębiorstw otrzymujących <u>wsparcie (Cl 1) wartość docelowa musi być większa od "0"</u> ponieważ jest to wskaźnik włączony do Ram wykonania RPO Lubuskie 2020, DIa pozostalych obligatoryjnych wskaznikowproduktu wartość może wynosić "0".

## 2. Wskaźniki dotyczące miejsc pracy.

W ramach RPO-L2020 na poziomie projektów monitorowany będzie wskaźnik horyzontalny miejsc pracy utworzonych bezposrednio w wyniku realizacji projektu. Wnioskodawcazobowiązany jest zatem do **określenia i monitorowania** w ramach projektu <u>co najmniej jednego</u> wybranego wskaźnika dotyczacego miejsc pracy tj:

- Wzrost zatrudnienia we wspieranych przedsiębiorstwach 0/K/M (Cl 8) (nie dotyczy Działania 1.3, <u>obligatoryjny do</u> <u>wyboru w Poddziałaniu 1.5.1),</u> - **całkowita liczba nowych** miejsc pracy we wspieranych przedsiębiorstwach (pełne etaty – EPC).

Wskaźnik pokazuje wzrost zatrudnienia "przed-po", który jest bezpośrednią konsekwencją realizacji projektu (pracownicyzatrudnieni do realizacji projektunie są liczeni). Stanowiska muszą być zapełnione oraz zwiększać całkowitą liczbę miejsc pracy w przedsiębiorstwie. Jeśli całkowite zatrudnienie w firmie nie wzrasta, wartość wynosi zero. Jest to uważane za wyrównanie, nie zaś za wzrost. Stanowiska pracy chronionej i tym podobne nie sa^iczone. Nie należy wliczać etatów powstałych w wyniku ogólnego wzrostu liczby miejsc pracy w

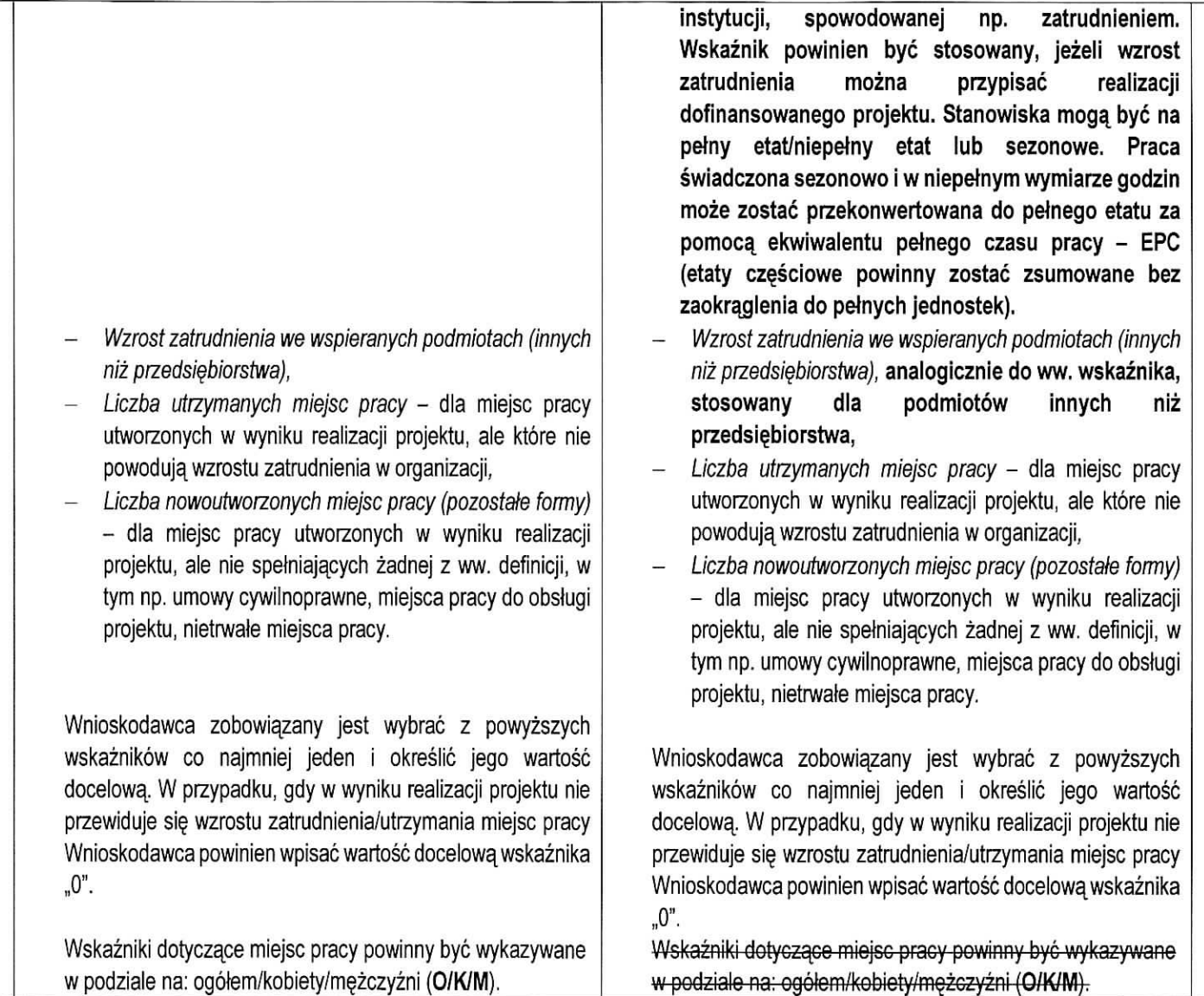

п.

 $\mathbf{b}$ 

×

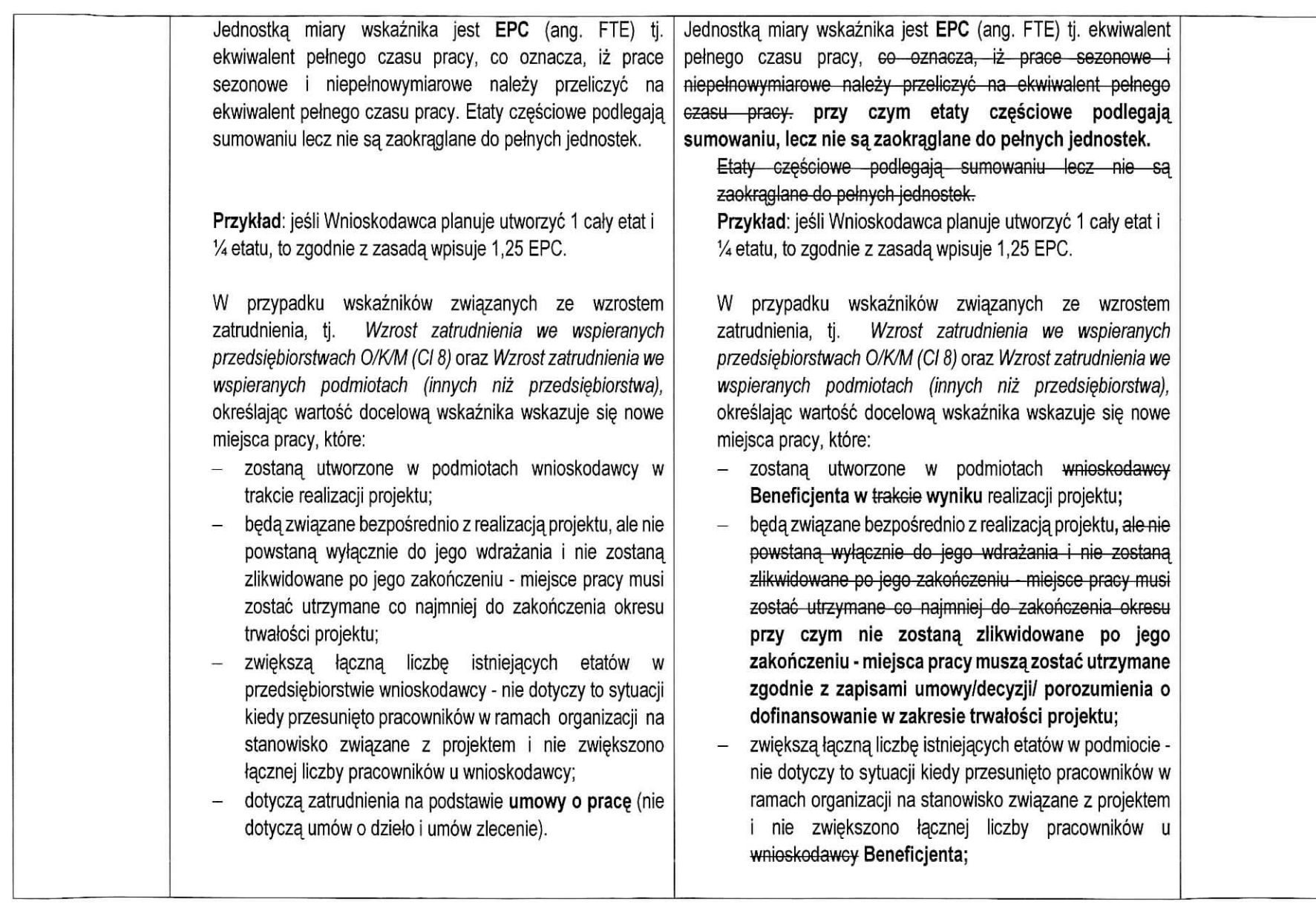

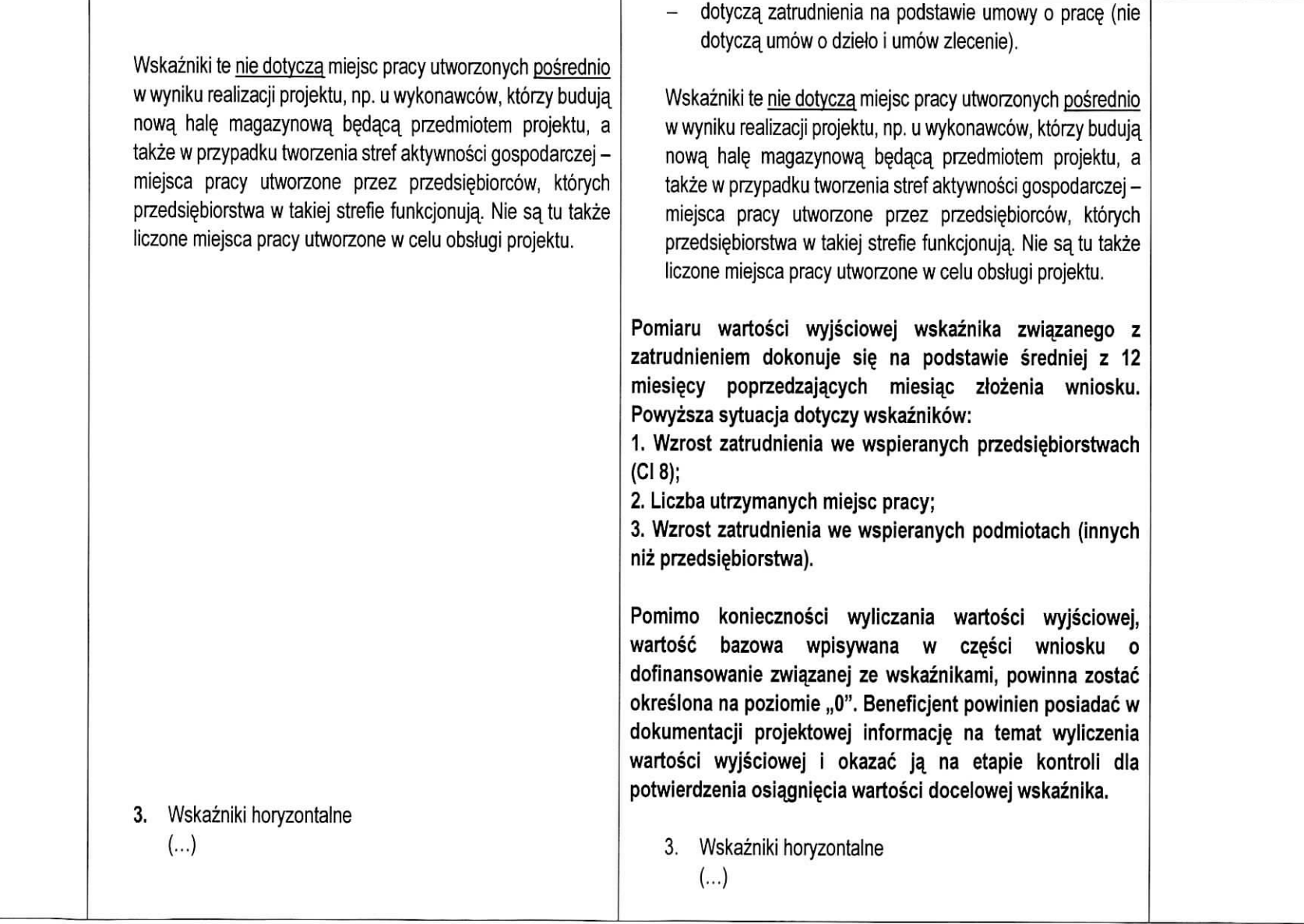

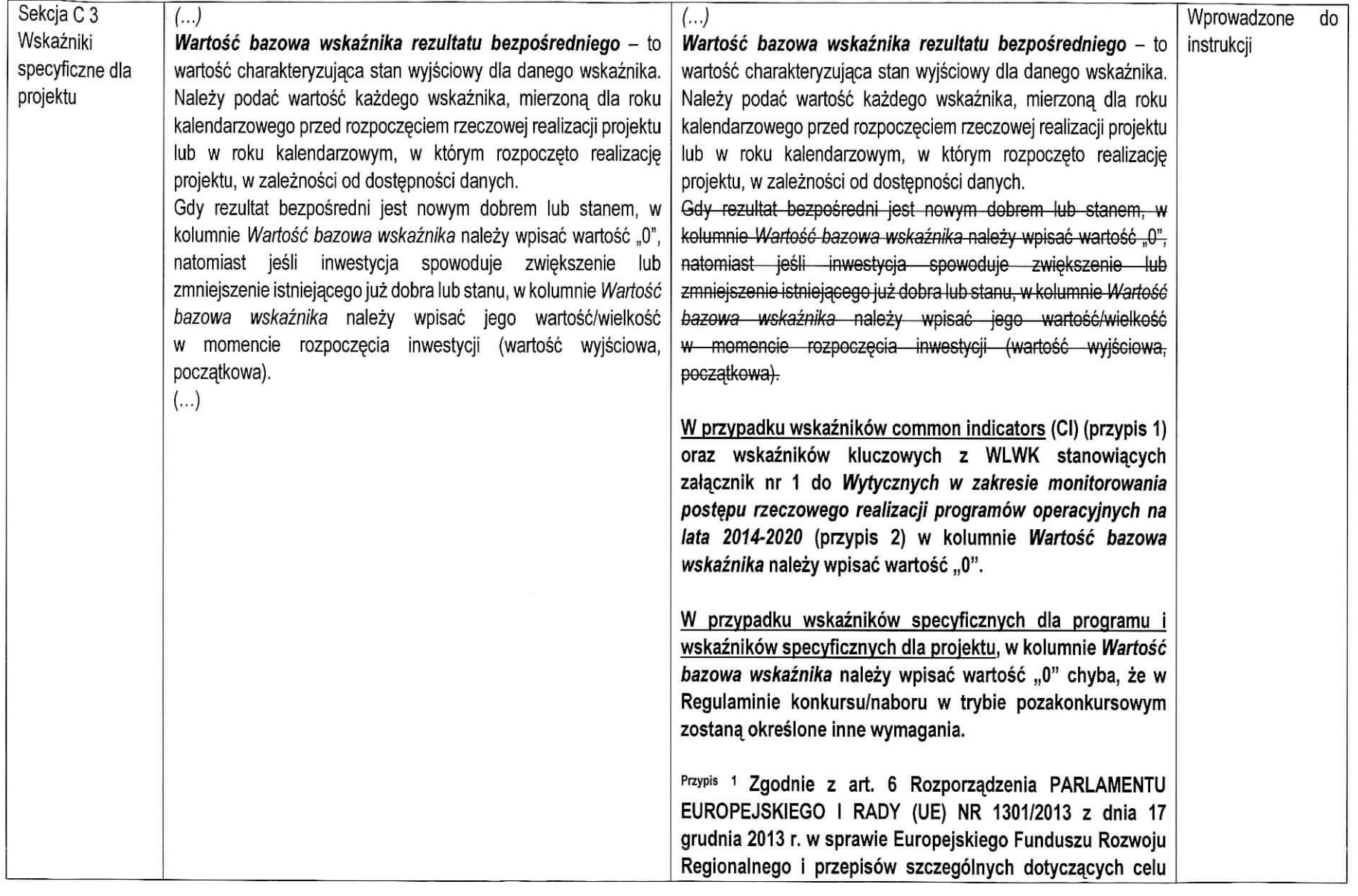

 $\mathbf{C}$ 

-1

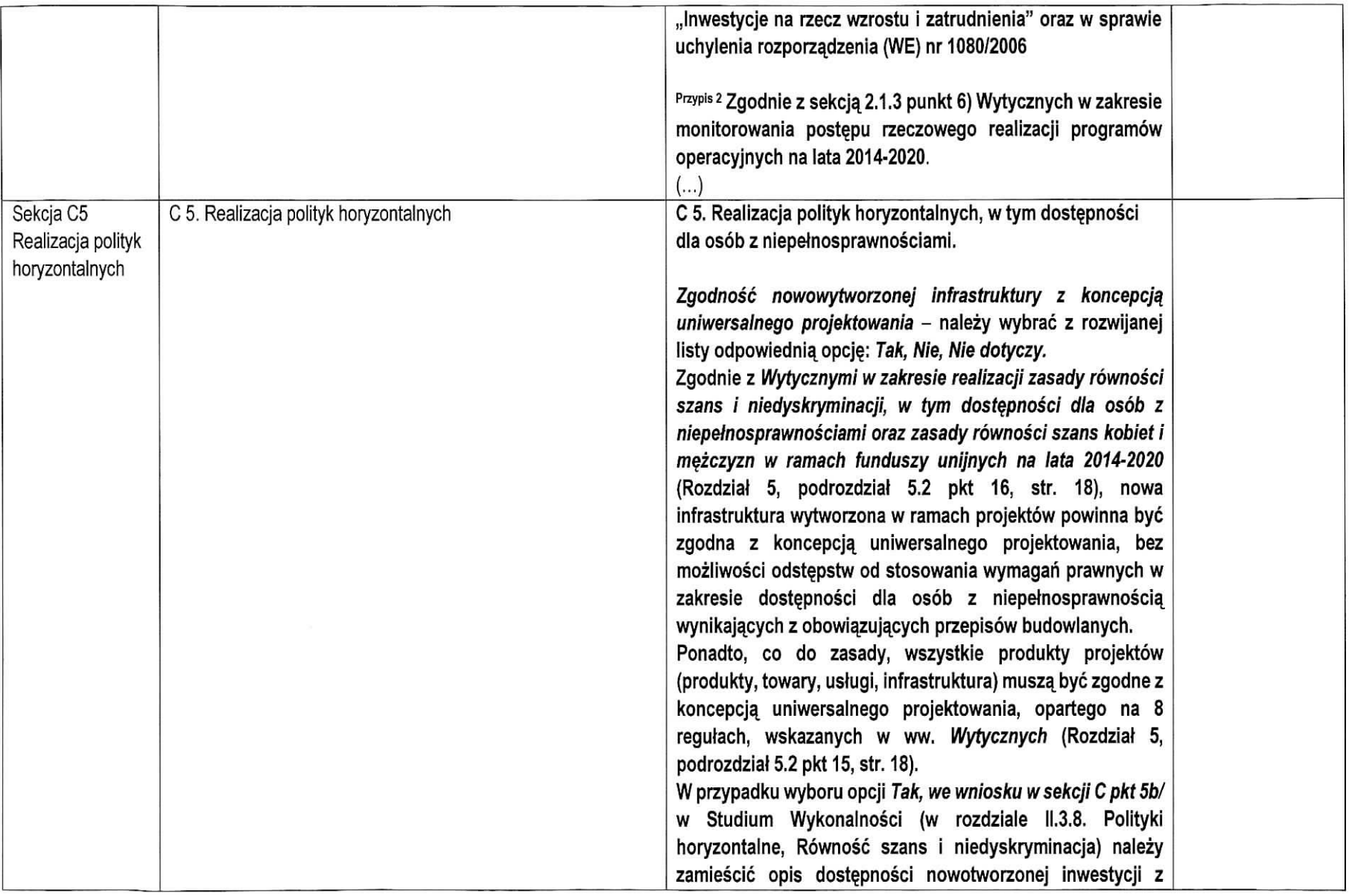

 $\bullet$ 

 $\overline{\phantom{a}}$ 

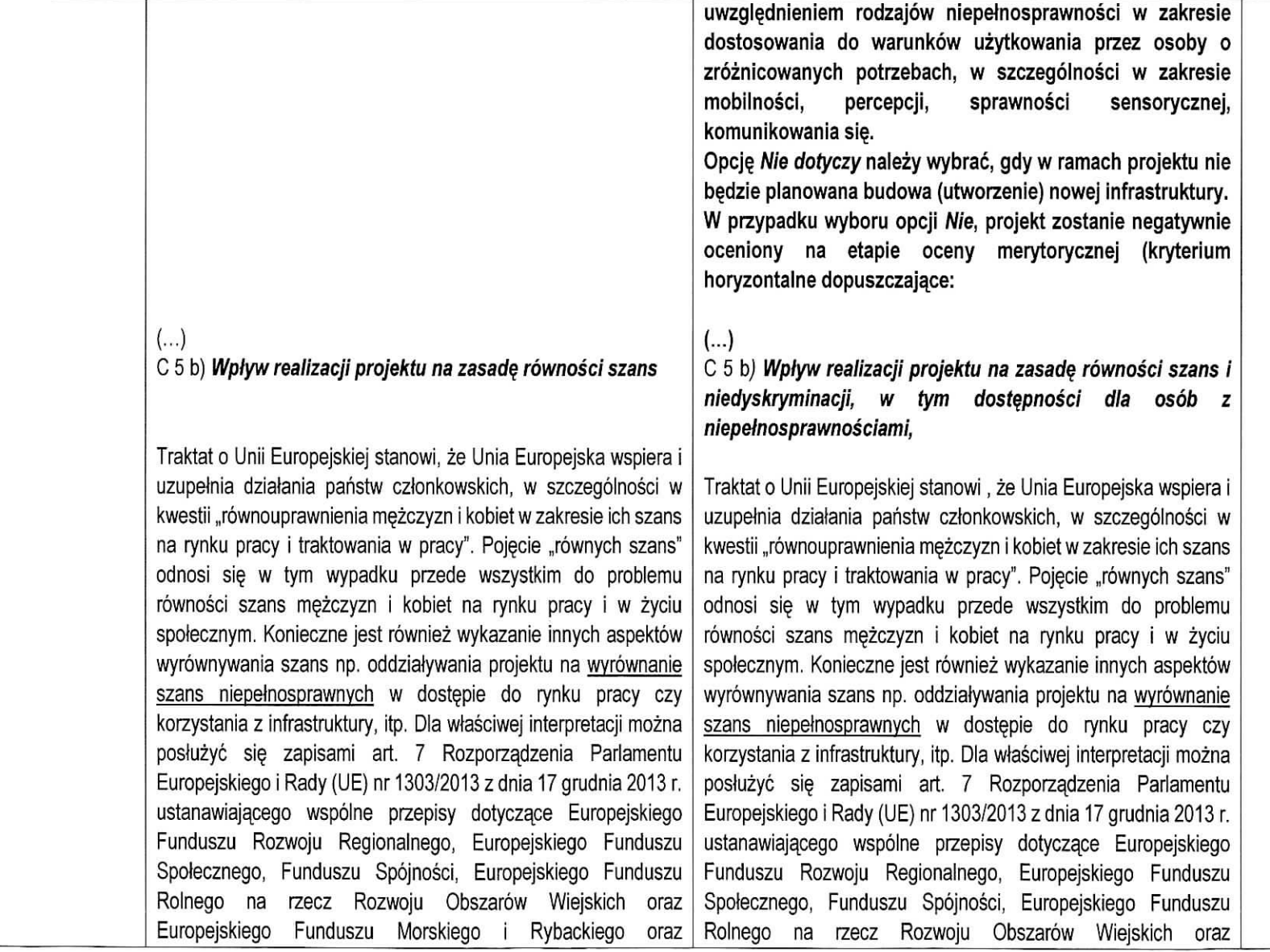

12

 $\sim$ 

 $\ddot{\phantom{a}}$ 

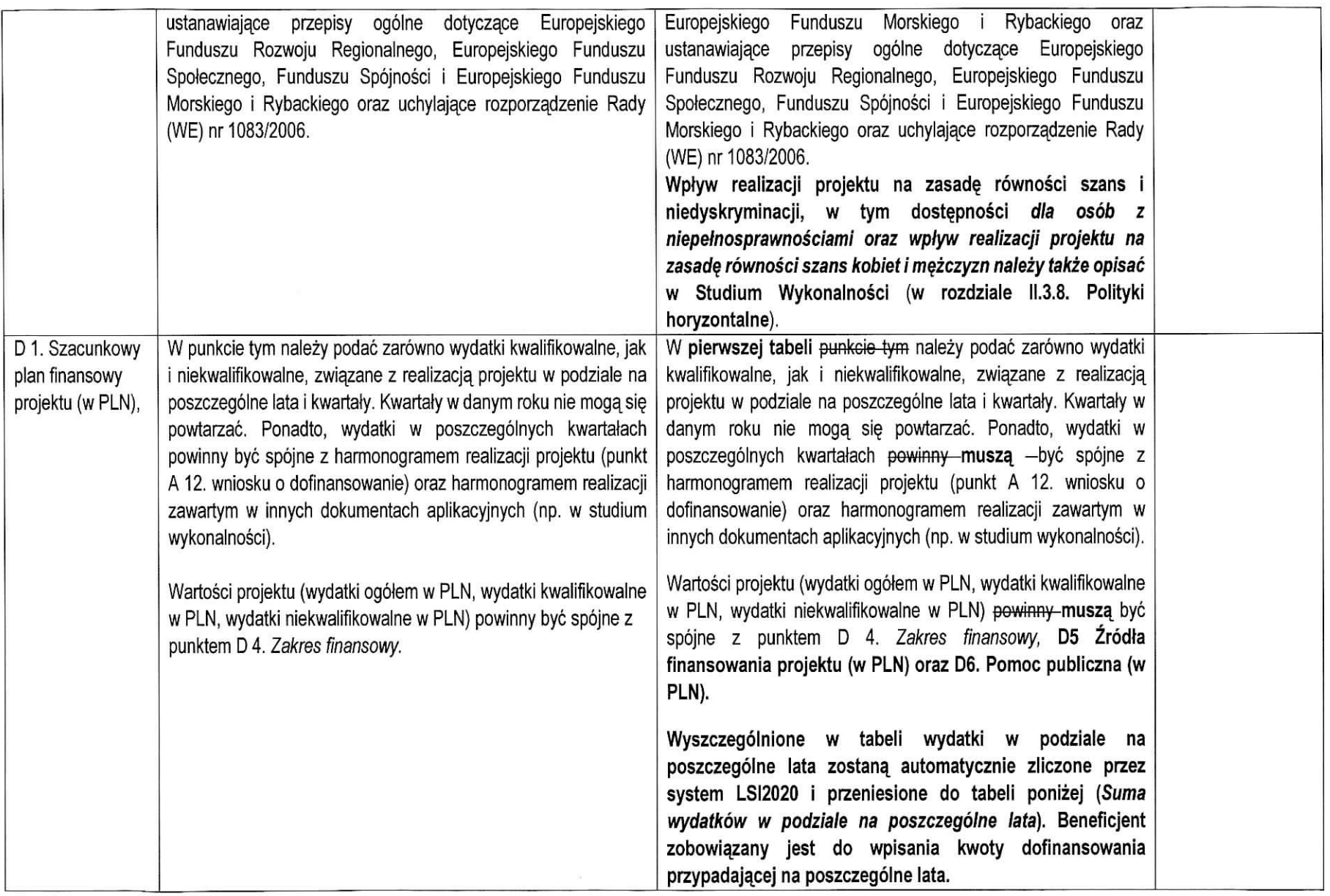

 $\bullet$ 

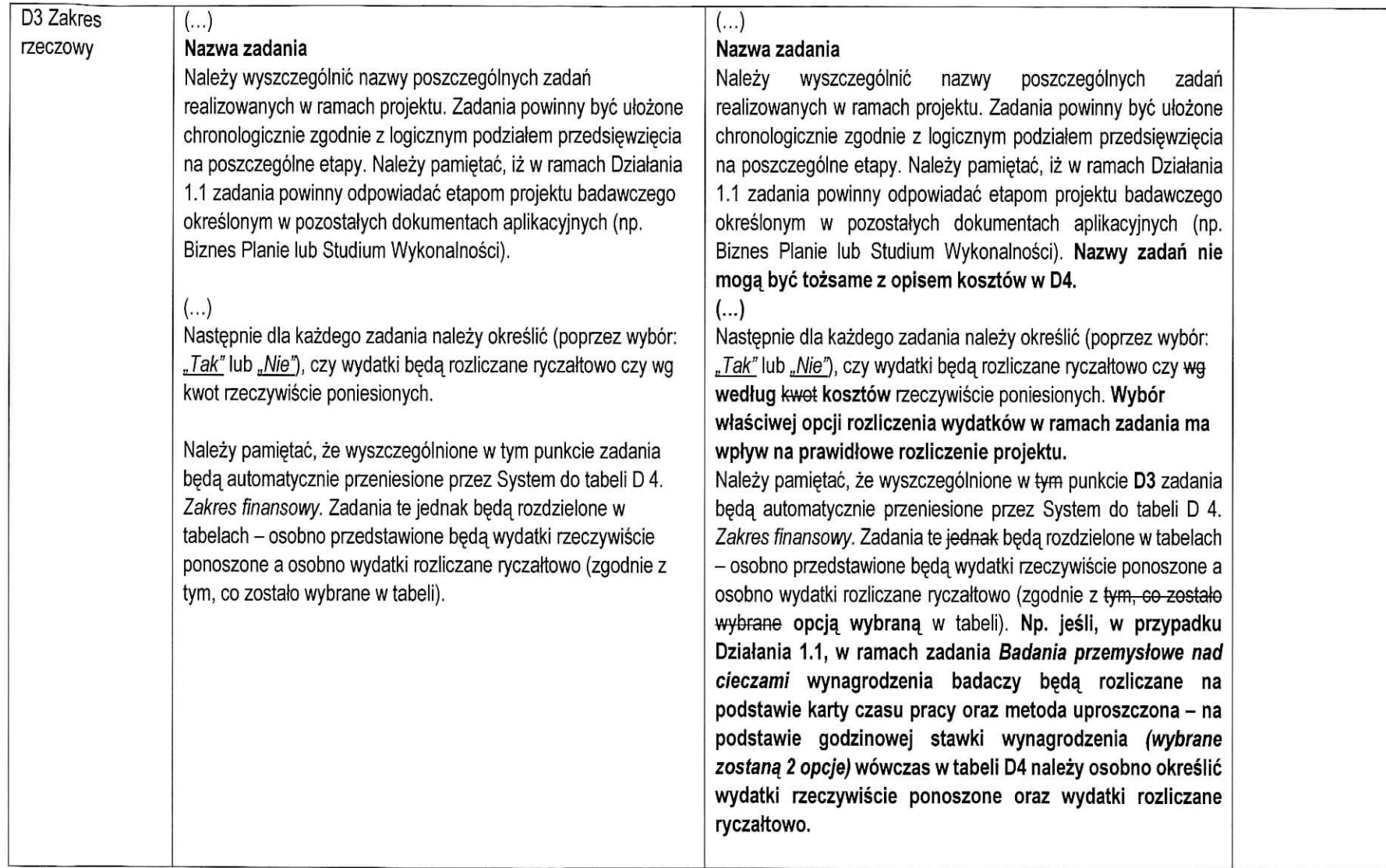

 $\mathbf{L}$ 

 $\pmb{\mathfrak{r}}$ 

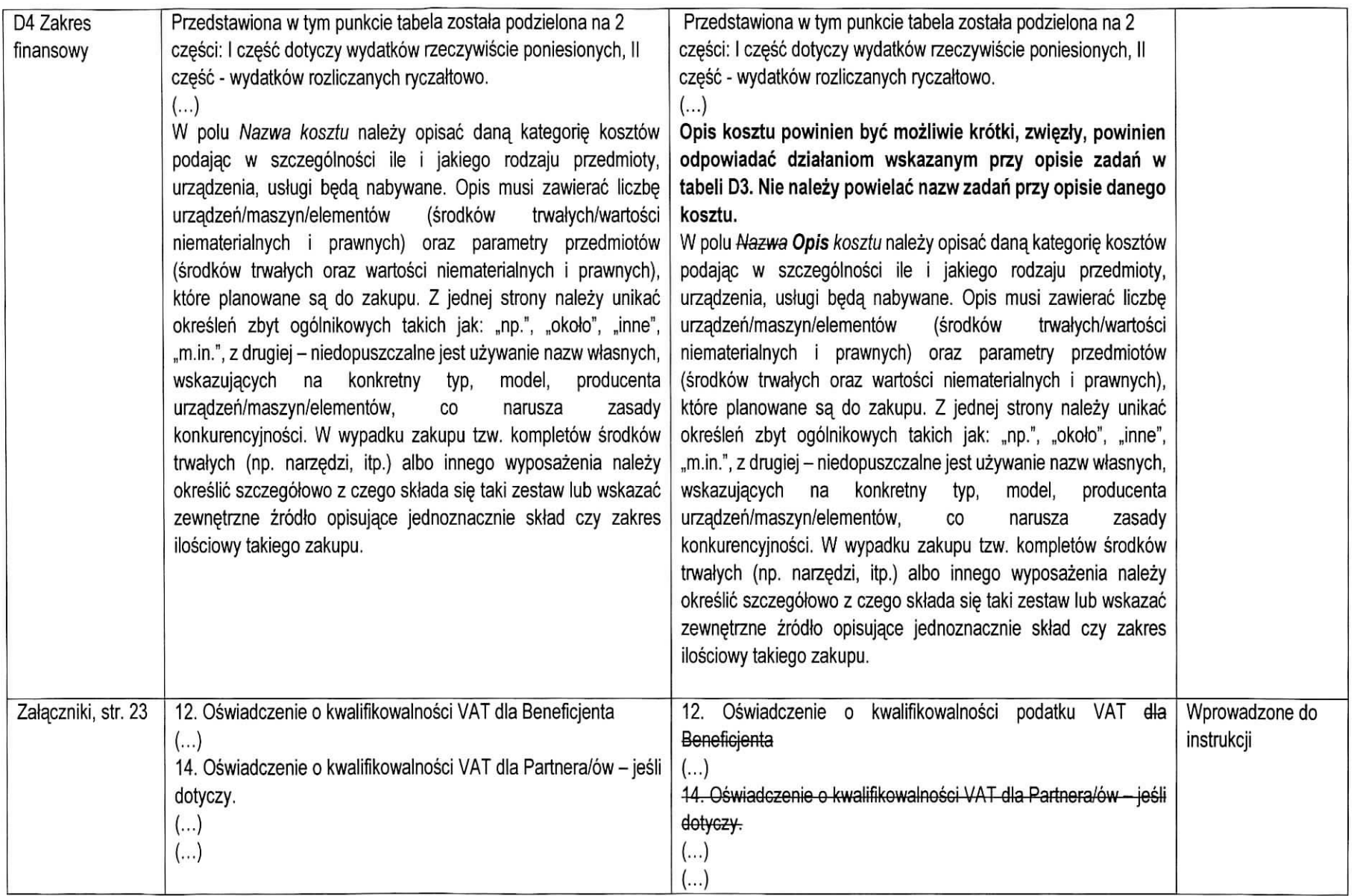

materials and the second control of the second second terms of the second second terms of the second second terms.

 $\pmb{r}$ 

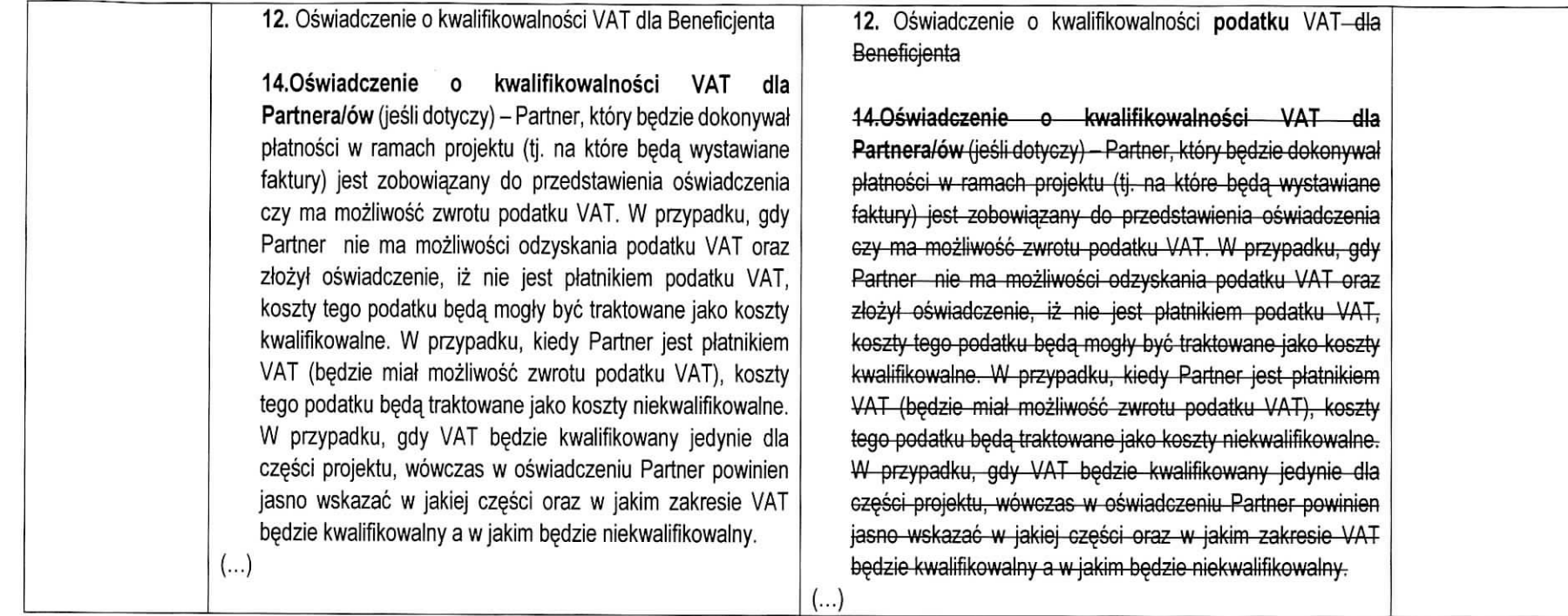

 $\hat{r}_{\bullet}$ 

×.